# Analysis (LK Abi16)

# B. Waldmüller

# 20. Januar 2015

# Inhaltsverzeichnis

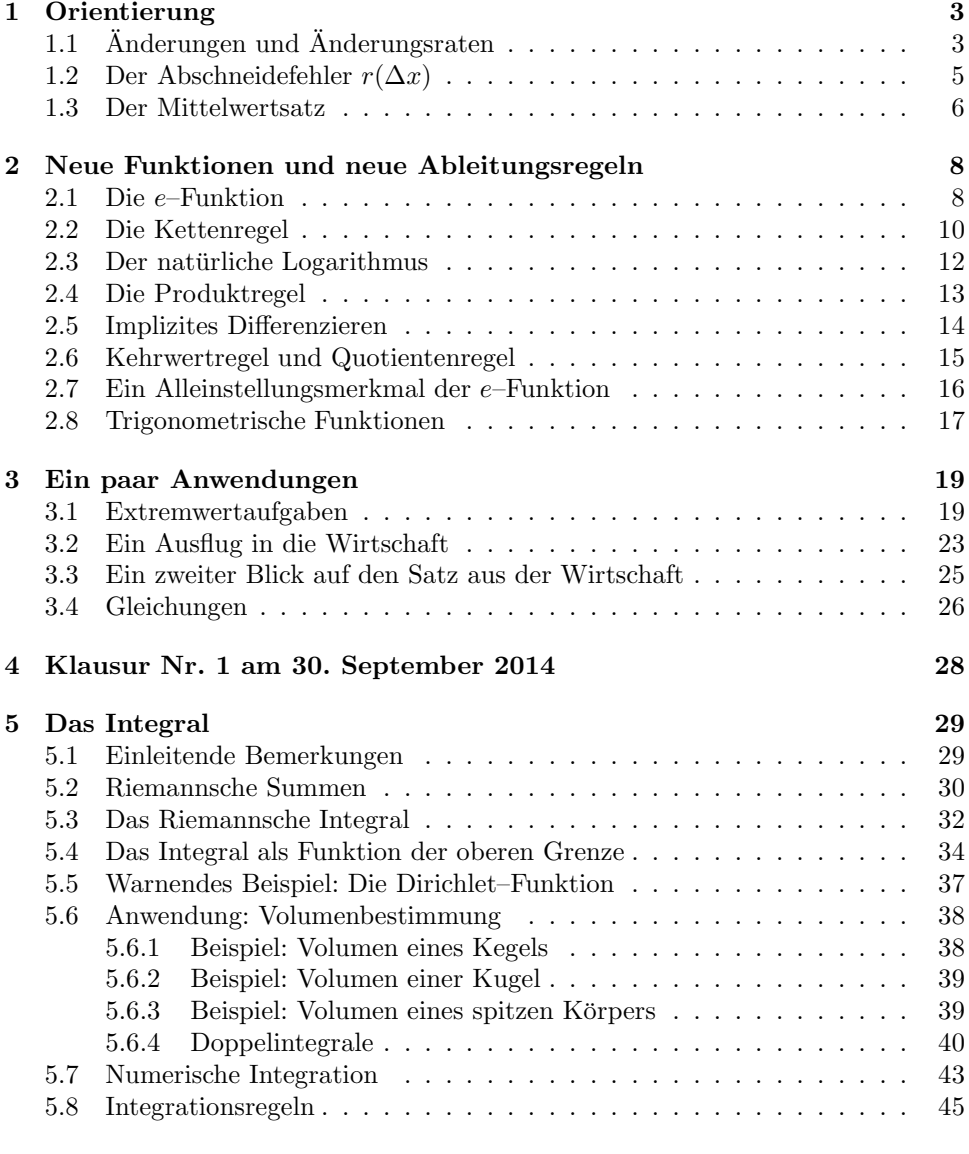

# 6 Klausur Nr. 2 am 29. November 2014 47

1

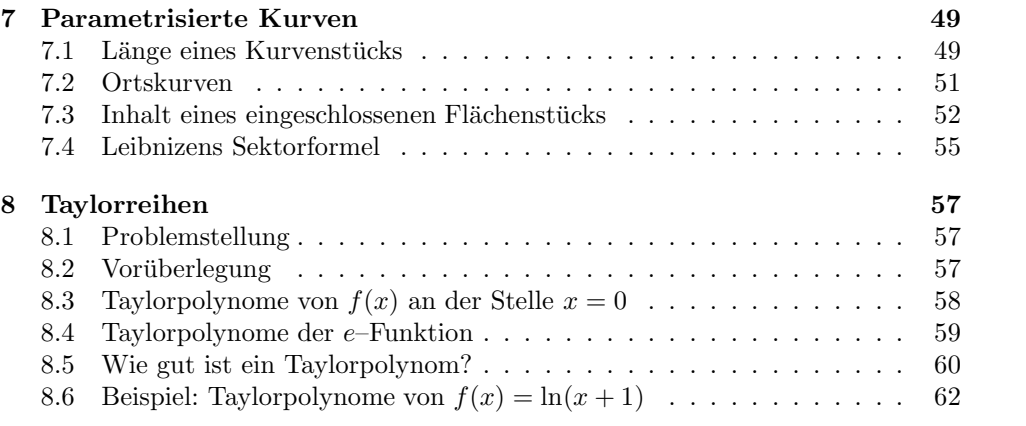

# 1 Orientierung

# $1.1$  Änderungen und Änderungsraten

In der Analysis studiert man die Abhängigkeit zwischen veränderlichen Größen. Im einfachsten Fall sind dies zwei Größen, eine unabhängige Veränderliche  $x$  und eine zweite Größe y, die von x abhängt: Andert sich die eine Größe um  $\Delta x$  von x auf  $x + \Delta x$ , zieht dies eine Änderung der anderen Größe um  $\Delta y$  von y auf  $y + \Delta y$  nach sich.

Wir gehen davon aus, dass wir die Abhängigkeit in der Form einer Gleichung

$$
y = f(x)
$$

schreiben können und dass uns der Graph der Funktion vorliegt. Es sei  $P(x, y)$  ein Punkt des Graphen. Ändern wir den x–Wert um  $\Delta x$  auf  $x + \Delta x$ , erhalten wir einen neuen Punkt  $Q(x + \Delta x, y + \Delta y)$  des Graphen. Die Änderung

$$
\Delta y = f(x + \Delta x) - f(x)
$$

zeigt an, um wieviel der Punkt  $Q$  höher liegt als der Punkt  $P$ .

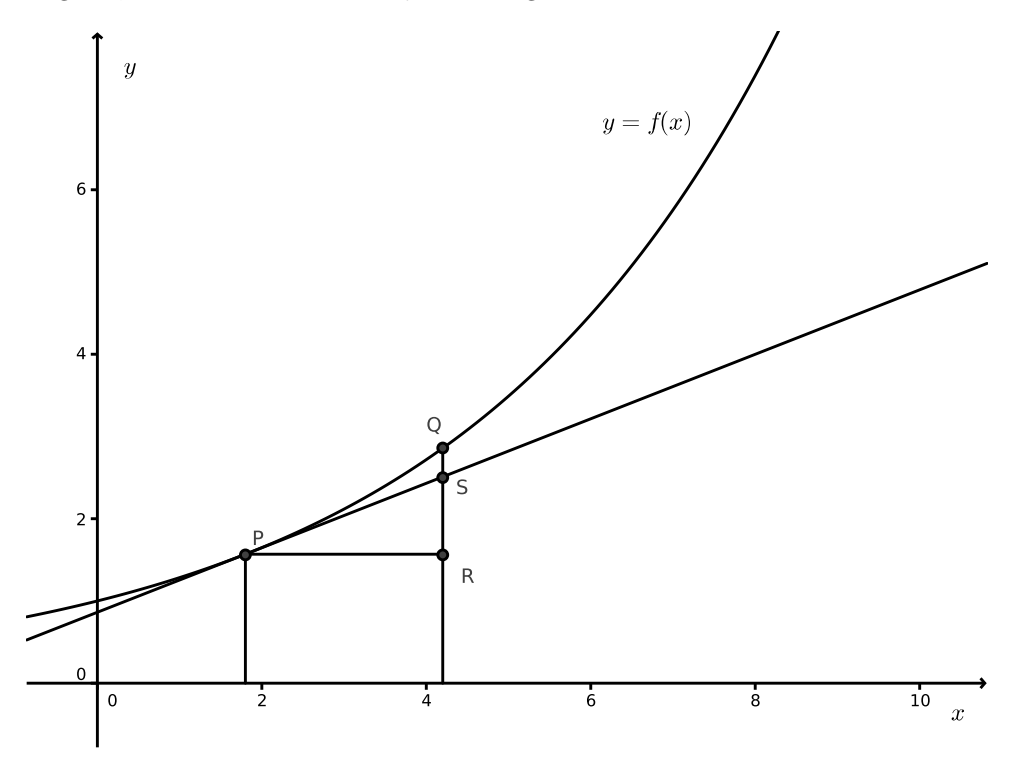

Abbildung 1: Fundamentalskizze

Kleine Stücke einer ordentlichen Kurve sind praktisch gerade, hast du in der EF gelernt, das heißt, in der Nähe des Berührpunktes  $P$  kannst du den Graphen getrost durch die Tangente ersetzen. Schaue dir das in der Abbildung 1 an: Sie zeigt den Graphen von f mit den Punkten P und Q und die Tangente in P an den Graphen. Wenn sich x um  $\Delta x$  ändert, wächst der y–Wert des Tangentenpunktes um

$$
dy := f'(x)\Delta x \quad , \tag{1}
$$

das ist der Höhenunterschied der Punkte S und P. Für "kleine"  $\Delta x$  ist folglich

$$
\Delta y \approx dy = f'(x)\Delta x \quad . \tag{2}
$$

Das ist eigentlich nicht neu für dich, wenn man einmal von den Bezeichnungen absieht: Für "kleine"  $\Delta x$  stimmt die Steigung der Sekante  $PQ$  ungefähr mit der  $\lim_{n \to \infty} \frac{1}{n} \int_{0}^{\infty} \frac{1}{n} \, dx$  summt de Steigung der Tangente in P überein:

$$
\frac{\Delta y}{\Delta x} \approx f'(x) \quad \text{für kleine } \Delta x. \tag{3}
$$

Schließlich gilt ja

$$
\frac{\Delta y}{\Delta x} \xrightarrow{\Delta x \to 0} f'(x) . \tag{4}
$$

| Symbol                      | Term                       | Erklärung                                                                                                    |
|-----------------------------|----------------------------|----------------------------------------------------------------------------------------------------|
| $\Delta x$                  |                            | Anderung der Variablen $x$ , manchmal<br>auch mit $dx$ bezeichnet. In Abbildung 1<br>die "Länge" der Strecke $PR$ . |
| $\Delta y$                  | $= f(x + \Delta x) - f(x)$ | Durch Änderung $\Delta x$ bewirkte Änderung<br>von y. In Abbildung 1 die "Länge" der<br>Strecke $\overline{QR}$ .   |
| $\frac{dy}{y}$              | $= f'(x) \Delta x$         | Linearer Anteil von $\Delta y$ . In Abbildung 1<br>die "Länge" der Strecke $\overline{RS}$ .                        |
| $\frac{\Delta y}{\Delta x}$ |                            | Steigung der Sekante PQ                                                                                             |
| f'(x)                       | lim                        | Ableitung an der Stelle $x$ , Steigung der<br>Tangente im Punkte $(x, y)$ .                                         |

Kleine Tabelle der Grundgrößen

Anmerkung. Das Wort "Länge" steht immer in Anführungszeichen, weil die Größen auch negativ sein können. Skizziere Beispiele dafür!

Historische Anmerkung für Tim. Größen  $dx$ ,  $dy$  nennt man Differentiale. Sie spielten in der Zeit der Entstehung der Theorie eine so große Rolle, dass man von Differentialrechnung sprach, wenn man Rechnen mit Ableitungen meinte. Den Grenzwert der Sekantensteigung  $\frac{\Delta y}{\Delta x}$ , also die Ableitung von f an der Stelle x, bezeichnete Leibniz mit dem Symbol  $\frac{dy}{dx}$ . Das passt auch, wenn du unsere Definition von dy nimmst. Aber du solltest eher nicht die alte Vorstellung von einem Quotienten "infinitesimaler" – das heißt "unendlich kleiner" – Größen verwenden. Mit der Näherungsformel  $\frac{\Delta y}{\Delta x} \approx f'(x)$  für kleine  $\Delta x$  solltest du zurechtkommen, auch in der Physik.

# 1.2 Der Abschneidefehler  $r(\Delta x)$

Wenn man den Graphen der Funktion f in der Nähe des Graphenpunktes  $P(x, y)$ durch die Tangente an den Graphen in P ersetzt, macht man den Fehler

$$
r(\Delta x) := \Delta y - dy = f(x + \Delta x) - f(x) - f'(x)\Delta x \quad . \tag{5}
$$

Für kleine  $\Delta x$  ist der Fehler klein, der Graph der Funktion r kriecht quasi an der  $\Delta x$ –Achse entlang – schaue es dir in Abbildung 2 an.

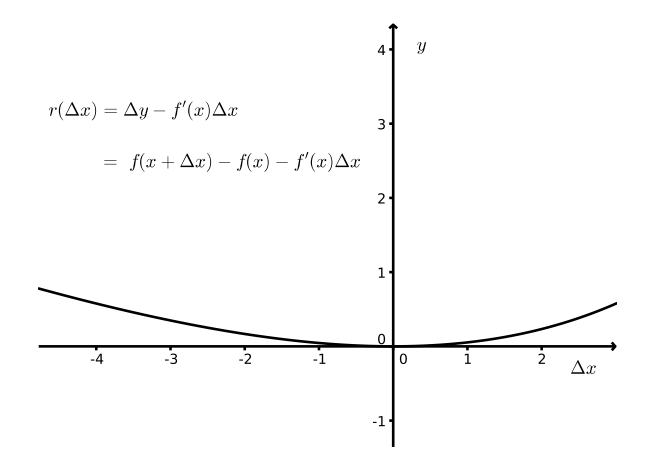

Abbildung 2: Graph des Fehlers  $y = r(\Delta x)$  für die Situation aus Abbildung 1

Ganz anders sieht die Sache aus, wenn man den Graphen nicht durch die Tangente in P sondern durch eine Gerade durch P annähert, deren Steigung von  $f'(x)$ verschieden ist. Abbildung 3 zeigt dir ein Beispiel einer solchen Geraden und des zugehörigen Fehlers.

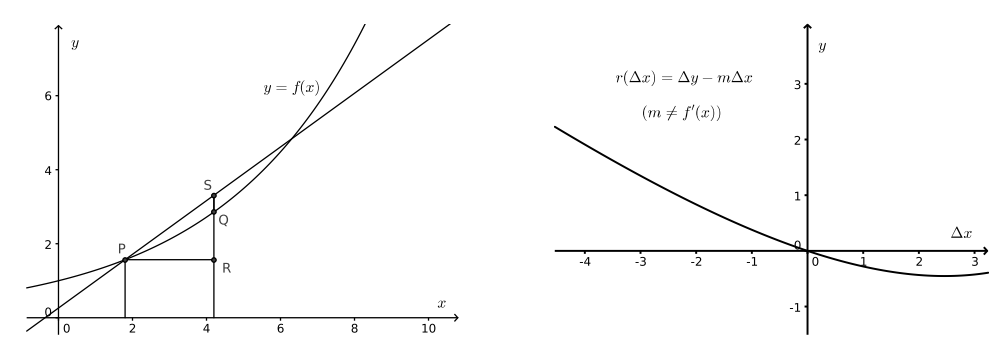

Abbildung 3: Annäherung durch eine Sekante mit von  $f'(x)$  verschiedener Steigung (links) und der entstehende Fehler (rechts)

Auch bei der Sekante strebt der Fehler noch gegen Null, wenn ∆x gegen Null strebt. Aber bei der Tangente strebt sogar der Quotient  $\frac{r(\Delta x)}{\Delta x}$  noch gegen Null für ∆x gegen Null, wie die folgende kleine Rechnung zeigt:

$$
\frac{r(\Delta x)}{\Delta x} = \frac{\Delta y - f'(x)\Delta x}{\Delta x}
$$

$$
= \frac{\Delta y}{\Delta x} - f'(x)
$$

$$
\xrightarrow{\Delta x \to 0} f'(x) - f'(x) = 0
$$

### 1.3 Der Mittelwertsatz

Skizziere den Graphen einer Funktion f und markiere zwei Punkte  $P(a, f(a))$  und  $Q(b, f(b))$  des Graphen, dabei sei  $a < b$ . Zeichne die Sekante durch P und Q ein. In aller Regel gibt es einen Graphenpunkt R zwischen P und Q so, dass die Tangente in  $R$  parallel zur Sekanten  $PQ$  ist. Bei Graphen, die einen Knick, eine Sprungstelle oder sogar eine Definitionslücke im Intervall  $[a, b]$  besitzen, geht das schonmal schief, aber bei differenzierbaren Funktionen klappt das immer. Da gilt der

#### 1 Satz (Mittelwertsatz)

Es sei f differenzierbar im Intervall [a, b]. Dann gibt es ein  $z, a < z < b$ , so, dass

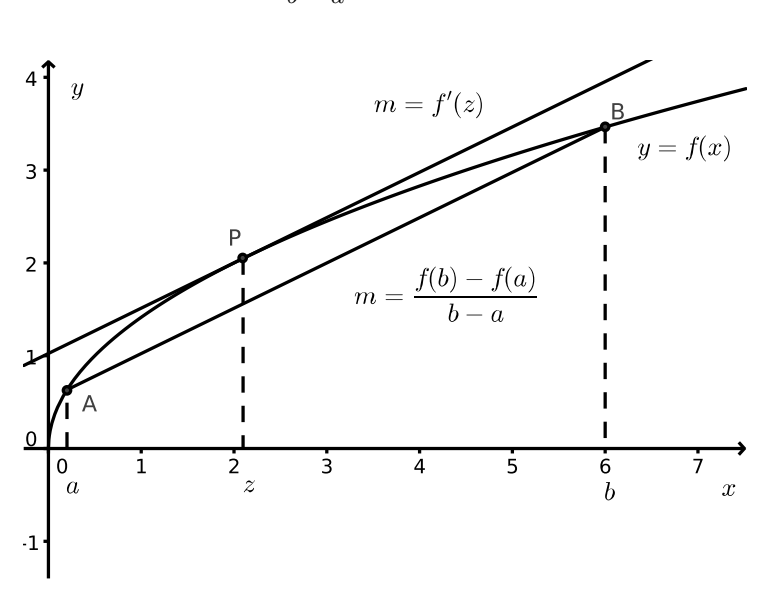

 $f(b) - f(a)$  $\frac{f'(z)}{b-a} = f'(z)$ .

Abbildung 4: Zum Mittelwertsatz

Wir werden diesen Satz nicht beweisen – das führte uns ziemlich weit weg, und die Aussage des Satzes wird dir einleuchten. Aber er ist uns sehr nutzlich. Zum ¨ Beispiel können wir unsere Standardnäherung

$$
\Delta y \approx f'(x) \Delta x
$$
 für kleine  $\Delta x$ 

für differenzierbares  $f$  verschärfen zu

$$
\Delta y = f'(z)\Delta x \quad \text{für ein } z \text{ zwischen } x \text{ und } x + \Delta x. \tag{6}
$$

Ich füge zwei schöne Resultate an:

#### 2 Lemma

Es sei  $f'(x) = 0$  für alle  $x \in [a, b]$ . Dann ist  $f(x)$  konstant im Intervall  $[a, b]$ .

Beweis. Es sei  $a < x \leq b$ . Dann gibt es nach dem Mittelwertsatz ein z zwischen a und  $x$  so, dass

$$
\frac{f(x) - f(a)}{x - a} = f'(z)
$$

ist. Aber  $f'(z)$  ist laut Voraussetzung = 0. Es folgt  $f(x) - f(a) = 0$ , also  $f(x) = f(a)$ . Da  $x \in [a, b]$  beliebig war, folgt  $f(x) = f(a)$  für alle  $x \in [a, b]$ , wie behauptet. □

Das zweite Resultat kannst du selbst beweisen, wenn du dich so weit in die Sache hineingedacht hast, dass du die Aussage verstehst – das ist ein gutes Training.

# 3 Lemma

Es gebe Zahlen m und M so, dass  $m \le f'(z) \le M$  ist für alle z zwischen x und  $x + \Delta x$ . Dann ist

$$
m\Delta x \le \Delta y \le M\Delta x .
$$

# 2 Neue Funktionen und neue Ableitungsregeln

# 2.1 Die e–Funktion

Wir fragen nach der Ableitung der Funktion  $f$  mit  $f(x) = 2^x$ . Mit den Fertigteilen und Regeln, die dir bisher zur Verfügung stehen, ist da überhaupt nichts auszurichten; wir müssen ganz elementar  $\frac{\Delta y}{\Delta x}$  bilden und schauen, ob wir den Term für  $\Delta x$  gegen Null kontrollieren können. Ihr seid ja große Experten, was Potenzgesetze betrifft, da wird das schon gehen. Wir bilden also den Ausgangsterm und formen um:

$$
\frac{\Delta y}{\Delta x} = \frac{2^{x + \Delta x} - 2^x}{\Delta x}
$$

$$
= \frac{2^x \cdot 2^{\Delta x} - 2^x}{\Delta x}
$$

$$
= \frac{2^x (2^{\Delta x} - 1)}{\Delta x}
$$

$$
= 2^x \cdot \frac{2^{\Delta x} - 1}{\Delta x}
$$

Hier ist erstmal Schluss, weitere Umformungen bieten sich nicht an. Aber das Ergebnis ist bemerkenswert: Die Steigung der Sekante zwischen den Graphenpunkten mit den x–Werten x und  $x + \Delta x$  ist das Produkt aus dem (von  $\Delta x$  unabhängigen) Funktionswert  $2^x$  und einem Term, der nur von  $\Delta x$  abhängt, nicht aber von x. Wenn du dir die Bausteine des Bruches am Graphen anschaust oder wenn du  $x = 0$ einsetzt, erkennst du:

$$
\frac{2^{\Delta x}-1}{\Delta x}
$$
 ist die Steigung der Sekante durch die Punkte (0, 1) und  $(\Delta x, 2^{\Delta x})!$ 

Wir können den Grenzwert des Bruches nicht exakt berechnen, aber er ist die Steigung der Tangente an den Graphen im Punkt (0, 1), und wir haben keinen Grund, an der Existenz der Tangente zu zweifeln: die Kurve sieht ja ganz vernünftig aus. Da berechnen wir nun mit Hilfe des Taschenrechners die Sekantensteigungen zu  $\Delta x = -0.001$  und zu  $\Delta x = 0.001$ . Wenn wir die Form der Kurve beachten, können wir sagen, dass der Grenzwert des Bruches zwischen 0.6929 und 0.6934 liegt.

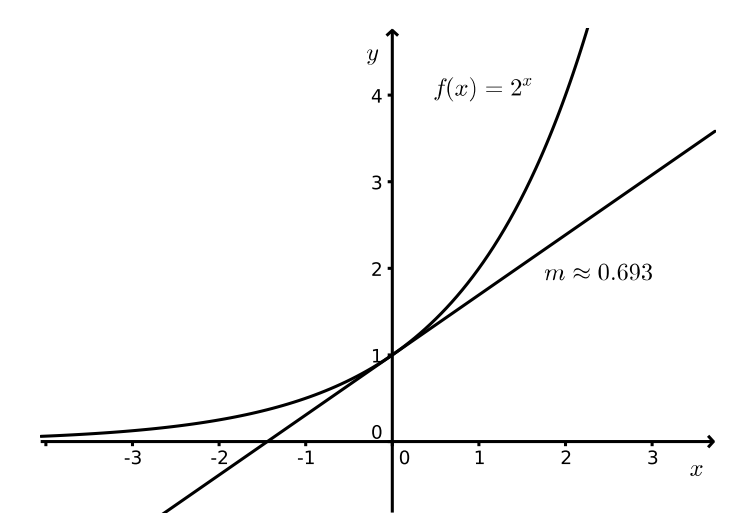

Wir überlegen uns nun, wie die Kurve zu  $y = a^x$  aussieht. Die Kurve zu  $a = 2$ haben wir uns gerade angeschaut. Wächst a, wird die Steigung der Tangente im

Punkt  $(0, 1)$  immer steiler.<sup>1</sup> Schon für  $a = 3$  ist diese Tangentensteigung größer als 1. Wir gehen deshalb davon aus, dass es eine Zahl a zwischen 2 und 3 so gibt, dass die Tangente in  $(0, 1)$  exakt die Steigung 1 hat. Diese Zahl ist die berühmte Eulersche Zahl

$$
e = 2.71828182... \t{7}
$$

und die Exponentialfunktion  $y = e^x$  mit dieser Basis hat die bemerkenswerte Eigenschaft, dass sie ihre eigene Ableitung ist:

$$
\left[e^x\right]' = e^x \tag{8}
$$

Wir werden uns gründlich mit ihr vertraut machen. Hier ist sie, die Tangente im Punkt (0, 1) ist mit eingezeichnet:

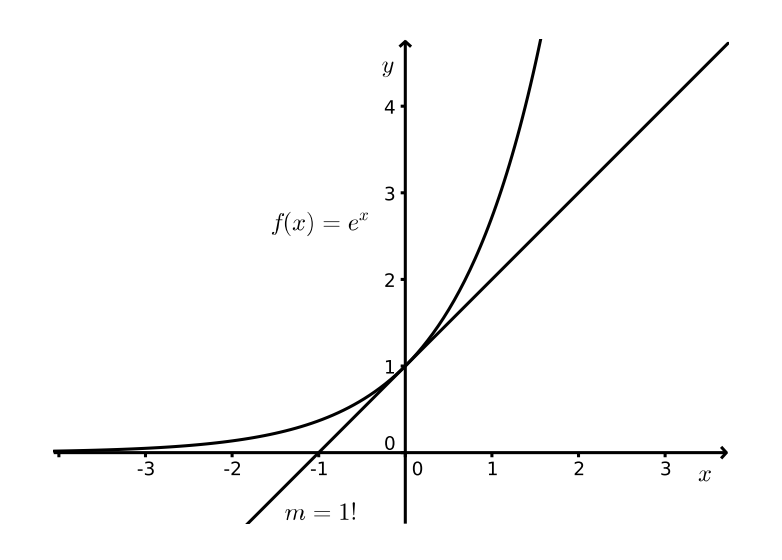

 $1$ Du kannst dir das in expfkt.ggb anschauen, da kannst du das a anfassen und die Größe verstellen.

# 2.2 Die Kettenregel

Manchmal berechnet man den Funktionswert einer Zahl x so, dass man erst  $g(x)$ bildet und diesen Wert dann in eine weitere Funktion f einsetzt. Das fertige Ergebnis ist

$$
y = f(g(x)) ,
$$

und man nennt die Funktion, die aus dem  $x$  das  $y$  macht, eine **zusammengesetzte** Funktion. Ein Beispiel wäre

$$
y = \sqrt{x^2 + 1} ,
$$

da ist

$$
z = g(x) = x^2 + 1
$$
 und  $y = f(z) = \sqrt{z}$ .

Das Zwischenergebnis habe ich  $z$  genannt, damit ich das vernünftig hinschreiben kann.

Wir wollen nun nach der Ableitung der zusammengesetzten Funktion fragen, also nach

$$
[f(g(x))]'
$$

.

Dazu müssen wir ausrechnen, welche Änderung  $\Delta y$  von y entsteht, wenn wir x um  $\Delta x$  ändern.

Wenn wir x um  $\Delta x$  ändern, ändert sich  $z = g(x)$  um  $\Delta z$ , und es ist

$$
\Delta z \approx g'(x) \Delta x .
$$

Diese Änderung  $\Delta z$  bewirkt nun bei y die Änderung  $\Delta y$  mit

$$
\Delta y \approx f'(z) \Delta z \approx f'(z)g'(x) \Delta x .
$$

Jetzt siehst du das Ergebnis schon. Es gilt

$$
[f(g(x))]' = f'(g(x))g'(x) . \t\t(9)
$$

Man sagt, man bildet die Ableitung  $f'$  der äußeren Funktion  $f$  an der Stelle  $g(x)$ und multipliziert mit der Ableitung  $g'$  der **inneren Funktion** g an der Stelle x.

Für das Beispiel zu Beginn des Abschnitts liefert die Kettenregel folgende Ableitung:

$$
\left[\sqrt{x^2+1}\right]' = \frac{1}{2\sqrt{x^2+1}} \cdot 2x
$$

Eigentlich ist das gar nicht so schwer, aber du musst die Anwendung der Regel gut üben.

 $E$ rgänzung<sup>2</sup> Vielleicht ist dir unbehaglich mit den vielen Näherungen. In der Tat ist die Argumentation weich wie Pudding, ein Beweis ist etwas Anderes. Wir können leicht einen strengen Beweis daraus machen, er benutzt allerdings den Mittelwertsatz. Dieser sagt – siehe Gleichung (6) auf Seite 6 – dass

$$
\Delta z = g'(x^*) \Delta x \quad \text{ist für ein } x^* \text{ zwischen } x \text{ und } x + \Delta x \text{ und}
$$

 $\Delta y = f'(z^*) \Delta z$  ist für ein  $z^*$  zwischen z und  $z + \Delta z$ .

Insgesamt ist

$$
\Delta y = f'(z^*)g'(x^*) \Delta x \ .
$$

<sup>2</sup>Wer gerade etwas schwimmt, kann sich das schenken.

Es folgt

$$
\frac{\Delta y}{\Delta x} = f'(z^*)g'(x^*) .
$$

Für  $\Delta x$  gegen Null strebt  $x^*$  gegen x und, da mit  $\Delta x$  auch  $\Delta z$  gegen Null strebt, z <sup>∗</sup> gegen z. Es gilt somit

$$
\frac{\Delta y}{\Delta x} = f'(z^*)g'(x^*) \xrightarrow{\Delta x \to 0} f'(z)g'(x) ,
$$

und damit haben wir die Kettenregel.

# 2.3 Der natürliche Logarithmus

Zu jeder positiven Zahl  $a$  kann man eine Zahl  $b$  so finden, dass  $a = e^b$  ist. Anders gesagt: Für jede Zahl  $a > 0$  ist die Gleichung

$$
e^x = a
$$

eindeutig lösbar. – Glaubst du das? Kann man das beweisen?

Nun, der Graph der e–Funktion ist streng monoton steigend, und es gilt

$$
e^x \xrightarrow{x \to \infty} \infty
$$
 und  $e^x \xrightarrow{x \to -\infty} 0$ . (10)

Überzeugt dich das? Sonst nimm den Graphen der  $e$ –Funktion zur Hand, suche den Wert a auf der y–Achse und gehe parallel zur x–Achse bis zu dem Kurvenpunkt mit dem y–Wert a. Den muss es geben. Der x–Wert dieses Kurvenpunktes ist die gesuchte Lösung der Gleichung  $e^x = a$ . Man nennt diesen Wert den **natürlichen Logarithmus** von a, in Zeichen  $x = \ln(a)$ .

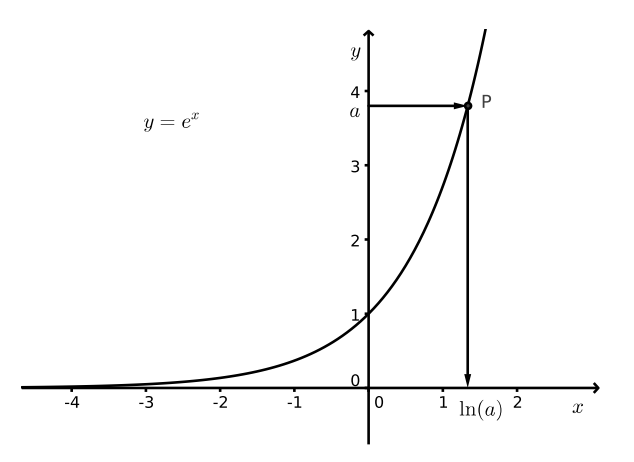

Abbildung 5: Zum Auffinden von  $ln(a)$ 

Dieser natürliche Logarithmus ist uns auf der Stelle sehr nützlich:. Es ist ja offensichtlich

$$
e^{\ln(3)} = 3 \quad ,
$$

das ist einfach die definierende Eigenschaft von ln(3). Daraus erhalten wir

$$
3^x = (e^{\ln(3)})^x = e^{x \ln(3)}.
$$

Den Term auf der rechten Seite können wir mit Hilfe der Kettenregel ableiten:

$$
\[e^{x \ln(3)}\]' = e^{x \ln(3)} \cdot \ln(3)
$$

$$
= 3^x \ln(3) ,
$$

folglich ist

$$
[3^x]' = 3^x \cdot \ln(3) :
$$

So können wir für jedes positive  $a \neq 1$  argumentieren! Es gilt also

$$
[a^x]' = a^x \cdot \ln(a) \quad \text{für jedes positive } a \neq 1. \tag{11}
$$

Zum Nachdenken. Das ging ja schön. Hätten wir uns da nicht den ganzen Kram zur Ableitung von  $2^x$  und der Tangentensteigung in  $(0, 1)$  schenken können?

# 2.4 Die Produktregel

Der Funktionsterm  $x^23^x$  ist ein Produkt der einfachen Funktionsterme  $x^2$  und  $3^x$ . Die Bausteine können wir ableiten, und wir hoffen nun, dass wir die Ableitung des Produktterms aus den Ableitungen der Bausteine berechnen können.

Wir gehen allgemein davon aus, dass wir es mit einer von  $x$  abhängigen Größe  $y$  zu tun haben, die selbst Produkt zweier von  $x$  abhängiger Größen  $u$  und  $v$  sind:

$$
y = uv
$$

Andert sich x um  $\Delta x$  auf  $x + \Delta x$ , nehmen y um  $\Delta y$ , u um  $\Delta u$  und v um  $\Delta v$  zu, und es ist

$$
y + \Delta y = (u + \Delta u)(v + \Delta v) = uv + u\Delta v + (\Delta u)v + (\Delta u)(\Delta v) .
$$

Es folgt, da  $y = uv$  ist,

$$
\Delta y = u \Delta v + (\Delta u)v + (\Delta u)(\Delta v) .
$$

Es hat sich inzwischen herumgesprochen, wie man die Ableitung y ′ von y berechnet:

$$
\frac{\Delta y}{\Delta x} = \frac{u\Delta v + (\Delta u)v + (\Delta u)(\Delta v)}{\Delta x}
$$

$$
= \frac{u\Delta v}{\Delta x} + \frac{(\Delta u)v}{\Delta x} + \frac{(\Delta u)(\Delta v)}{\Delta x}
$$

$$
= u\frac{\Delta v}{\Delta x} + \frac{\Delta u}{\Delta x}v + \frac{\Delta u}{\Delta x}\Delta v
$$

$$
\frac{\Delta x \to 0}{\Delta x} + u'v + u'v
$$

Und damit haben wir die Produktregel:

$$
(uv)' = u'v + uv'
$$
\n<sup>(12)</sup>

Wir wenden sie gleich auf unser Beispiel an:

$$
(x^23^x)' = 2x \cdot 3^x + x^2 \cdot 3^x \ln(3)
$$

Fertig!

#### Ein Päckchen Aufgaben:

1. Berechne die Ableitungen von

$$
(x^3 - x + 11)5^x \qquad \qquad x\sqrt{1 - x^2} \qquad \qquad xf(x) \qquad \qquad x^n \cdot \frac{1}{x^n}
$$

2. Es sei durch  $y = f(x)$  eine vernünftige Funktion gegeben. Wohin streben die folgenden Ausdrücke für  $\Delta x$  gegen Null?

$$
\frac{\Delta y}{\Delta x} \qquad \Delta y \qquad \frac{(\Delta y)^2}{\Delta x} \qquad \frac{1}{(\Delta x)^2}
$$

### 2.5 Implizites Differenzieren

Du kennst die Kettenregel, deine liebste Ableitungsregel:

$$
[f(g(x))]' = f'(g(x))g'(x)
$$

Manchmal kommt es vor, dass man die Ableitungen  $f'(z)$  und  $[f(g(x))]'$  kennt, und dann kann man die Kettenregel benutzen, um  $g'(x)$  auszurechnen. Du sollst sogleich zwei Beispiele dafür sehen:

**Beispiel 1.** Es sei  $g(x) = \sqrt[n]{x} = x^{\frac{1}{n}}$ . Dann ist

$$
g(x)^n = \left(\sqrt[n]{x}\right)^n = x .
$$

Folglich erhalten wir als Ergebnis  $x' = 1$ , wenn wir  $g(x)^n$  ableiten. Nach der Kettenregel ist

$$
(g(x)^n)' = n (g(x))^{n-1} \cdot g'(x) ,
$$

damit haben wir

$$
n (g(x))^{n-1} \cdot g'(x) = 1 ,
$$

und daraus ergibt sich

$$
g'(x) = \frac{1}{n} \frac{1}{(x^{\frac{1}{n}})^{n-1}}
$$
  
=  $\frac{1}{n} x^{-\frac{n-1}{n}}$   
=  $\frac{1}{n} x^{\frac{1}{n}-1}$ 

Ergebnis:

$$
\left(\sqrt[n]{x}\right)' = \left(x^{\frac{1}{n}}\right)' = \frac{1}{n}x^{\frac{1}{n}-1} \tag{13}
$$

Du kannst also $x^{\frac{1}{n}}$ nach der alten Regel ableiten: den alten Exponenten als Faktor davorschreiben und ihn, um 1 vermindert, als neuen Exponenten nehmen.

**Beispiel 2.** Noch schöner ist das Beispiel  $g(x) = \ln(x)$ . Auch hier ist  $e^{g(x)} = x$ . Die Rechnung läuft nun so:

$$
e^{g(x)} = x
$$
  

$$
e^{g(x)}g'(x) = 1
$$
  

$$
g'(x) = \frac{1}{e^{g(x)}} = \frac{1}{e^{\ln(x)}} = \frac{1}{x}
$$

Das verblüffende Ergebnis ist

$$
(\ln(x))' = \frac{1}{x} \tag{14}
$$

Natürlich musst du dir Gedanken darüber machen, ob  $g(x)$  überhaupt differenzierbar ist. Hier können wir guten Gewissens davon ausgehen: die Wurzelkurve und die ln–Kurve sind für  $x > 0$  schöne glatte Kurven, da sollte es keine Probleme geben.

# 2.6 Kehrwertregel und Quotientenregel

Es sei  $v$  eine von  $x$  abhängige Größe. Dann ist nach der Kettenregel

$$
\left(\frac{1}{v}\right)' = -\frac{1}{v^2} \cdot v' = -\frac{v'}{v^2} .
$$

Das ist schon die Kehrwertregel:

$$
\left(\frac{1}{v}\right)' = -\frac{v'}{v^2} \tag{15}
$$

Unser Ziel ist die Quotientenregel. Die könnten wir über unseren ∆–Apparat und eine kurze Reise durch die Bruchrechnung gewinnen, aber das vermeide ich mal. Statt dessen:

$$
\left(\frac{u}{v}\right)' = \left(u \cdot \frac{1}{v}\right)'
$$

$$
= u' \cdot \frac{1}{v} + u \cdot \left(-\frac{v'}{v^2}\right)
$$

$$
= \frac{u'v - uv'}{v^2}
$$

Und das ist dann die Quotientenregel, die letzte neue in unserem Werkzeugkasten:

$$
\left(\frac{u}{v}\right)' = \frac{u'v - uv'}{v^2} \tag{16}
$$

Verwende sie nur, wenn es nicht anders geht; du bekommst damit schnell ziemlich fürchterliche Terme.

#### Ein Päckchen Aufgaben

1. Leite ab.

$$
\frac{x^2}{5x-4} \qquad (x^3 - 2x) \cdot 3^x \qquad \frac{e^x}{3 + e^x} \qquad 3^{\sqrt{x^2 + 1}} \qquad \left(x^{\frac{1}{n}}\right)^z
$$

2. Es sei f eine Funktion mit  $f'(x) = f(x)$ . Berechne

$$
\left(\frac{f(x)}{e^x}\right)'
$$

und denke dir was bei dem Ergebnis.

# 2.7 Ein Alleinstellungsmerkmal der  $e$ -Funktion

Es sei  $f(x) = f'(x)$  für alle  $x \in \mathbb{R}$ , das heißt, die Funktion f soll mit ihrer eigenen Ableitung identisch sein. Gibt es so etwas überhaupt? Aber ja, die  $e$ –Funktion ist von dieser Art, ebenso  $f(x) = ce^x$  für jede Konstante c. Wir werden sehen, dass diese Funktionen die einzigen sind mit der Eigenschaft  $f'(x) = f(x)$ , denn für eine solche Funktion gilt

$$
\left(\frac{f(x)}{e^x}\right)' = \frac{f'(x)e^x - f(x)e^x}{e^{2x}} = \frac{(f'(x) - f(x))e^x}{e^{2x}} = 0.
$$

Eine Funktion, deren Ableitung identisch = 0 ist, ist aber, wie wir wissen, konstant. Es gilt folglich

$$
\frac{f(x)}{e^x} = c
$$

für eine reelle Zahl c, und das heißt, dass  $f(x) = ce^x$  ist. Damit ist der folgende Satz bewiesen:

#### 4 Satz

Genau dann ist  $f'(x) = f(x)$  für alle  $x \in \mathbb{R}$ , wenn  $f(x) = ce^x$  ist für ein  $c \in \mathbb{R}$ .

Übrigens haben wir gerade eine Differentialgleichung gelöst, nämlich

$$
y' = y
$$

oder, in etwas vertrauterer Schreibweise,

$$
f'(x) = f(x) .
$$

Eine Differentialgleichung ist eine Gleichung, in der eine Funktion und ihre Ableitung vorkommt, und Lösungen einer Differentialgleichung sind die Funktionen, die die Gleichung erfullen. Naturgesetze werden sehr oft als Differentialgleichungen ¨ formuliert. – Jetzt hast du einmal davon gehört, vertiefen werden wir das hier aber nicht. Die Leute im Projektkurs lernen mehr davon.

Nun noch das gewohnte Päckchen Aufgaben.

1. Leite ab wie üblich.

$$
\frac{3}{4}x^2e^x \qquad \frac{(x^2-3x)5^x}{3} \qquad xe^{-x} + e^2 \qquad \sqrt{2}x^3 - 5^{126} \qquad \ln(f(x))
$$

2. Leite nach  $r$  ab und schaue dir jeweils den linearen Anteil der Änderung an.

$$
\pi r^2 \qquad \qquad \frac{4}{3} \pi r^3 \qquad \qquad 2\pi r
$$

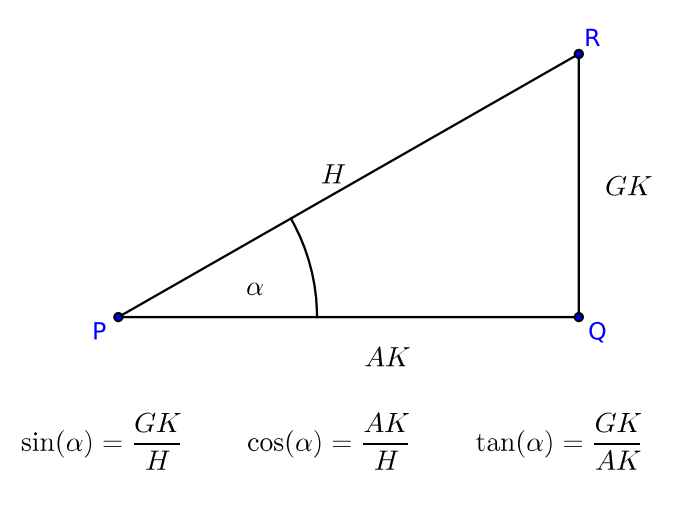

Abbildung 6: Trigonometrische Funktionen im rechtwinkligen Dreieck

#### 2.8 Trigonometrische Funktionen

Damals, in der 9, definierte man trigonometrische Funktionen am rechtwinkligen Dreieck (siehe Abbildung 6). In der Analysis braucht man aber eine Sinusfunktion, die auf ganz R definiert ist, und da verwendet man die folgende Konstruktion. Man nimmt den Einheitskreis, das ist der Kreis um den Nullpunkt mit dem Radius 1, und lässt einen beweglichen Punkt auf dem Einheitskreis laufen. Startpunkt ist der Punkt  $(1,0)$  auf der positiven x-Achse, und die Bewegung erfolgt mit konstanter Geschwindigkeit gegen den Uhrzeigersinn. In der "Zeit"  $t$  lege der Punkt auch die Straske teurijsk er befindet sieb also dann an der Stalle  $D(t)$  auf dem Einheitskreis Strecke t zurück, er befindet sich also dann an der Stelle  $P(t)$  auf dem Einheitskreis. Nun definiert man den Kosinus von t als die x-Koordinate von  $P(t)$  und den Sinus von t als die y–Koordinate von  $P(t)$  (siehe Abbildung 7 auf Seite 18).

Falls  $P(t)$  im ersten Quadranten liegt, stimmt der neue Sinus mit dem alten Sinus überein, da die Hypotenuse die Länge 1 hat. Allerdings benutzt man nun als Maß des Winkels beim Mittelpunkt die Länge  $t$  des zugehörigen Bogens am Einheitskreis, das sogenannte Bogenmaß des Winkels. Dein Taschenrechner kennt beide Versionen; steht oben in der Leiste ein "D", liest er die eingegebene Zahl als<br>Gred steht datt ein "B", liest er sie ele Begannaß. Die Unvechnung erfelgt nach Grad, steht dort ein "R", liest er sie als Bogenmaß. Die Umrechnung erfolgt nach<br>dam Dreisste 260% entsprechen 2– dem Dreisatz, 360<sup>°</sup> entsprechen 2π.

Die Ableitung des Sinus bekommt man, indem man den Quotienten

$$
\frac{\Delta y}{\Delta t} = \frac{\sin(t + \Delta t) - \sin(t)}{\Delta t}
$$

als Kosinus des Winkels bei Q in dem rechtwinkligen Dreieck  $DPQ$  entdeckt<sup>3</sup> – für kleine  $\Delta t$  kann man das Dreieck als gewöhnliches Dreieck mit geraden Seiten ansehen. Für  $\Delta t \rightarrow 0$  strebt der Winkel, gemessen im Bogenmaß, gegen t. Folglich gilt

$$
\frac{\Delta y}{\Delta t} \xrightarrow{\Delta t \to 0} \cos(t) ,
$$

Die Ableitung des Sinus ist der Kosinus:

$$
\sin' = \cos \tag{17}
$$

<sup>3</sup>Siehe Abbildung 8 auf Seite 18.

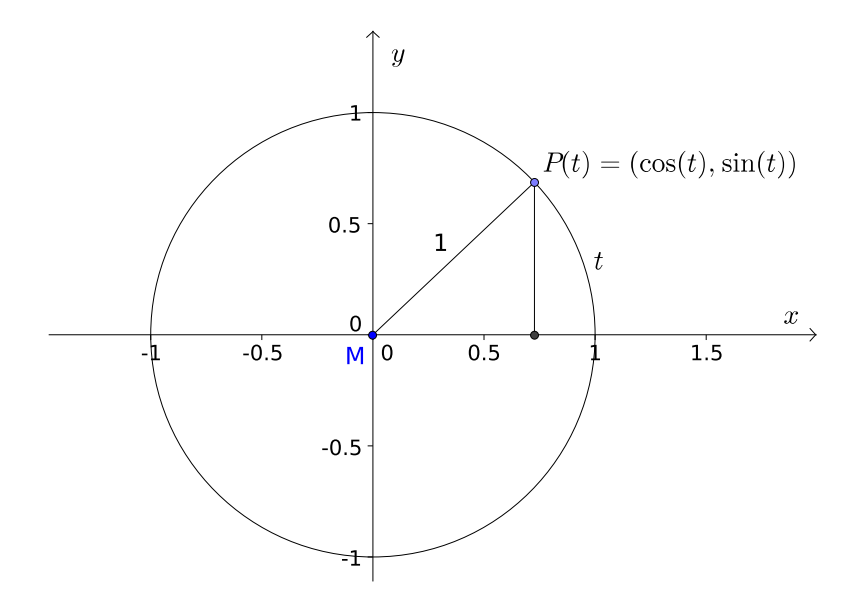

Abbildung 7: Sinus und Kosinus am Einheitskreis

Freilich ist das kein ganz strenger Beweis, den ich hier gebe. Man müsste zumindest klarstellen, dass das Ergebnis auch gilt, wenn  $P(t)$  nicht im Lieblingsquadranten liegt, und es behagt auch nicht jedem, kurze Kreisstucke als gerade anzusehen. Uns ¨ soll das Maß an Strenge genügen, wir verwenden nun

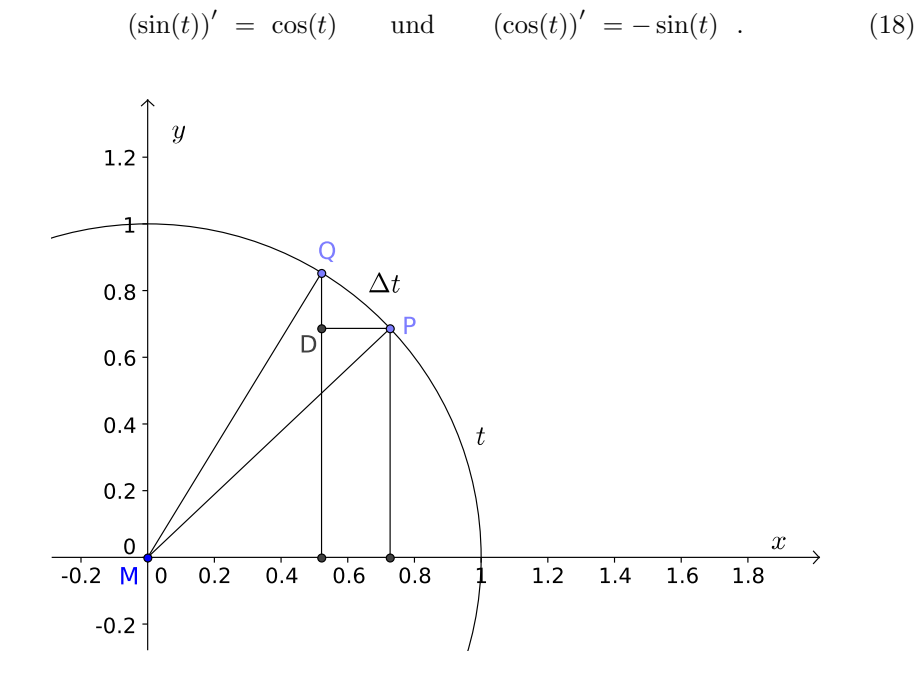

Abbildung 8: Zur Ableitung der Sinusfunktion

# 3 Ein paar Anwendungen

#### 3.1 Extremwertaufgaben

Du hast nun deine Fähigkeiten, Ableitungen auszurechnen, gehörig erweitert, und es ist höchste Zeit, dir etwas mehr praktisches Training zukommen zu lassen und dir zu zeigen, was du mit den ganzen Ableitungen anstellen kannst. Schauen wir uns also Extremalprobleme an. Was das ist? Es gibt zum Beispiel das beruhmte ¨ isoperimetrische Problem: Welches Flächenstück gegebenen Umfangs  $U$  hat den größten Inhalt? Dein Gefühl sagt dir vermutlich die richtige Antwort, es ist der Kreis mit dem Radius

$$
r = \frac{U}{2\pi} \quad .
$$

Hier sind weitere Beispiele:

- 1. Welches Dreieck, dessen Eckpunkte auf einem gegebenen festen Kreis liegen, hat den größten Flächeninhalt?
- 2. Welches der gleichschenkligen Dreiecke mit dem gegebenen Umfang U hat den größten Inhalt?
- 3. Welchen Radius und welche Höhe muss ein Zylinder mit dem Inhalt 1 haben, damit sein Oberflächeninhalt minimal ist?
- 4. Ein Dreieck hat die Eckpunkte  $(0,0), (x,0)$  und  $(x, f(x))$  mit  $f(x) = xe^{-x}$ . Für welches  $x > 0$  hat das Dreieck den größten Inhalt?

Was für Aufgaben sind das? Es geht immer um eine Menge von Objekten. Jedes dieser Objekte hat eine Kennzahl. Man will, dass diese Kennzahl extremal ist. Du kannst diese Aufgaben nur ohne weiteres rechnen, wenn du die Menge parametrisieren kannst. Das heißt: Du musst eine Zahl finden, die du so verstellen kannst, dass zu jedem Zahlenwert genau eines der Objekte gehört. Durchläuft deine Stellzahl einen geeigneten Bereich, durchlaufen die Objekte die Objektmenge. Dann brauchst du eine Funktion, die zur Stellgröße die Kennzahl<sup>4</sup> angibt, und dann musst du " nur noch" die Extrema dieser Funktion finden.

Fangen wir mit dem letzten Beispiel an. In Abbildung 9 siehst du den Graphen von f und das Dreieck. Ich habe sie mit Geogebra erstellt; in der Datei extr1.ggb findest du einen Schieberegler, mit dem du das Dreieck variieren kannst.

Die Stellgröße ist der  $x$ –Wert des Kurvenpunktes  $P$ , nennen wir den mal  $a$ . Das Dreieck hat dann die Ecken  $O(0,0)$ ,  $Q(a,0)$  und  $P(a, f(a))$ . Sein Inhalt ist

$$
F(a) = \frac{af(a)}{2} = \frac{1}{2}a^2e^{-a} .
$$

Das Maximum von  $F(a)$  zu bestimmen, ist Routine.

Nehmen wir nun das Beispiel mit dem Zylinder. Die Aufgabe hat einen praktischen Hintergrund: Konservendosen haben oft Zylinderform, und für die Dose mit der kleinsten Oberfläche bei gegebenem Volumen braucht man am wenigsten Blech.

Ein Zylinder mit dem Radius  $r$  und der Höhe  $h$  hat die Oberfläche

$$
F = 2\pi r^2 + 2\pi rh .
$$

 $4$ Man sagt, die Zielgröße

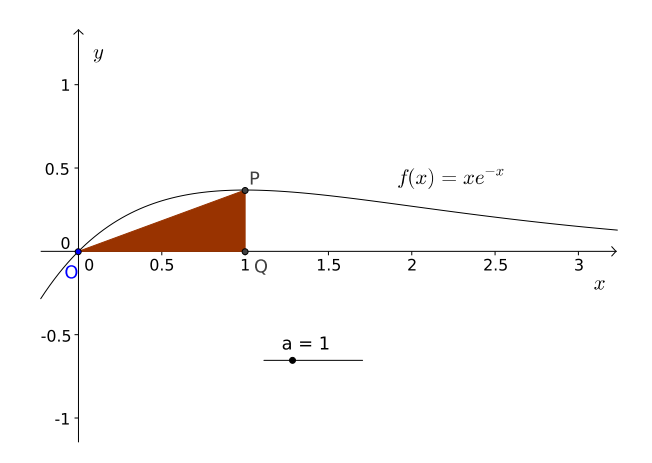

Abbildung 9: Zu Beispiel 4

Das sind zwei Stellgrößen, eine zuviel. Aber das Volumen sollte ja 1 sein, also

$$
V = \pi r^2 h = 1 .
$$

Man kann nur eine der beiden Stellgrößen  $r$  und  $h$  frei wählen, die andere ist dann gleich mit festgelegt.

Die V-Gleichung können wir nach h und nach r auflösen:

$$
h = \frac{1}{\pi r^2} \quad \text{bzw.} \quad r = \sqrt{\frac{1}{\pi h}} \; .
$$

Wir können nun in der F–Gleichung das h oder das r ersetzen. Was wählst du? Vermutlich das h, das sieht einfacher aus. Man bekommt

$$
F = 2\pi r^2 + 2\pi r \cdot \frac{1}{\pi r^2} = 2\pi r^2 + \frac{2}{r} ,
$$

und damit haben wir  $F = F(r)$  als Funktion einer Variablen geschrieben. Der Rest ist Routine.

Nun zum zweiten Beispiel. Stelle dir einen Stab der Länge  $U$  vor. Davon brechen wir ein Stück der Länge c ab, das wird die Basis des Dreiecks. Der Rest hat die Länge  $U - c$ , das werden die Schenkel.<sup>5</sup>

Das Dreieck hat folglich die Seiten c und  $a = b = \frac{1}{2}(U - c)$ . Die Höhe auf c ist

$$
h = \sqrt{a^2 - \left(\frac{1}{2}c\right)^2} = \sqrt{\frac{1}{4}(U-c)^2 - \frac{1}{4}c^2} = \frac{1}{2}\sqrt{U^2 - 2Uc} ,
$$

und der Inhalt ist

$$
F = \frac{1}{2}ch = \frac{1}{4}c\sqrt{U^2 - 2Uc} .
$$

Da steht eine Funktion von c, und du musst die Extremwerte bestimmen. Die Rechnung könnte ein wenig haarig werden, und wenn du ungeschickt umformst, gehst du unter. Ich verrate dir einen Trick: Der Wert von F ist  $\geq 0$ . Er wird also genau dann extremal, wenn  $F^2$  extremal wird. Statt  $F(c)$  kannst du folglich

$$
G(c) = (F(c))^{2} = \frac{1}{16}c^{2}(U^{2} - 2Uc)
$$

<sup>&</sup>lt;sup>5</sup>Auch zu diesem Beispiel findest du eine Abbildung, nämlich Abbildung 10, und eine Geogebradatei mit Schieberegler, nämlich extr2.ggb.

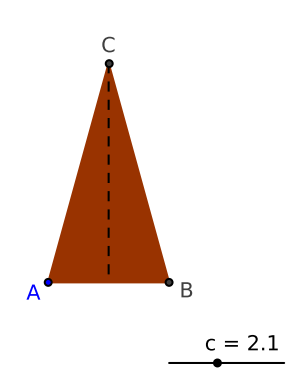

Abbildung 10: Zu Beispiel 2

auf Extrema untersuchen, und das ist eine leichte Aufgabe.

Schauen wir uns nun das erste Beispiel an. Beginne mit dem Kreis, wähle auf der Kreislinie einen Punkt A. Wo der liegt, ist völlig egal. Aber nun kannst du einen Punkt B und einen Punkt C wählen, Um die Menge der dem Kreis einbeschriebenen Dreiecke zu parametrisieren, braucht man zwei Parameter. Was nun? Hier hilft ein Kunstgriff – siehe Abbildung 11.

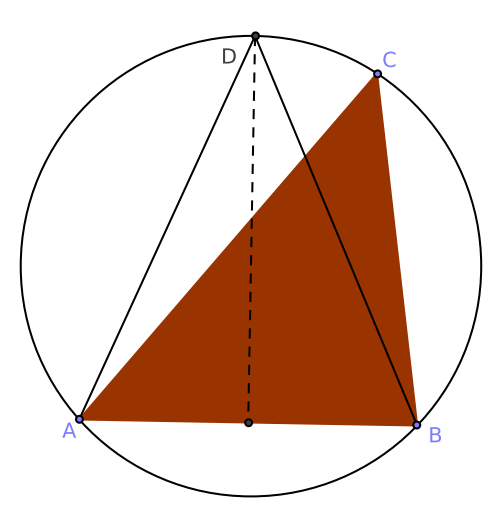

Abbildung 11: Zu Beispiel 1

Wenn du $A$  und  $B$  gewählt hast, kannst du für  $C$  den richtigen der beiden Schnittpunkte des Kreises mit der Mittelsenkrechten von  $\overline{AB}$  wählen, der liefert das inhaltsgrößte der Dreiecke mit der Seite  $\overline{AB}$ . Die unabhängige Stellgröße ist folglich die Länge c der Seite  $\overline{AB}$ . Der Rest ergibt sich daraus. Die zu leistende Rechnung muss nicht einfach sein, aber der Weg ist klar. Stellen wir noch eine Zielfunktion auf! Den Radius des Kreises setzen wir auf  $r = 1$ . Stellgröße ist die Länge c der Seite  $\overline{AB}$ , und c muss zwischen 0 und 2 liegen. Die Länge des Lotes vom Mittelpunkt des Kreises auf die Sehne  $\overline{AB}$  ist

$$
\sqrt{1-\left(\frac{c}{2}\right)^2} ,
$$

der Inhalt des Dreiecks ist folglich

$$
F(c) = \frac{1}{2}c\left(1 + \sqrt{1 - \frac{1}{4}c^2}\right) .
$$

Diese Funktion musst du auf Extrema untersuchen.<sup>6</sup>

Von ganz anderer Art ist das isoperimetrische Problem. Bedenke: Du musst alle Flächenstücke betrachten, deren Umfang den gegebenen Wert  $U$  hat. Das sind so ungeheuer viele, dass wir mit unseren Methoden keine Chance haben. Da muss man anders zu Werke gehen. Ich habe dieses Beispiel nur angefuhrt, damit du nicht ¨ denkst, jetzt könnten wir alles ausrechnen.

Die Extremwertaufgaben will ich dir nicht madig machen, aber einen Tropfen Wasser muss ich noch in den Wein gießen. Schau, wir suchen eine Zahl  $c$ , für die eine gegebene Funktion  $f$  einen maximalen Wert annimmt. Unser  $c$  suchen wir in aller Regel unter den Nullstellen von  $f'$ . Aber wenn  $f'(c) = 0$  ist und wir den x-Wert c um  $\Delta x$  ändern, ist die zugehörige Änderung des Funktionswertes  $f(x)$ 

$$
\Delta y \approx f'(c) \Delta x = 0 .
$$

Das heißt, es bringt nicht so viel, genau den scharfen Wert von c zu kennen. Na ja, so ist die Welt. Dafür sind Extremwertaufgaben oft schöne Probleme.<sup>7</sup>

#### Aufgaben

1. Leite ab.

$$
e^{-x}
$$
  $e^{-x}\sin(x)$   $\sin\left(t + \frac{1}{2}\pi\right)$   $\frac{3^x}{1+3^x}$   $\frac{1}{2}(1-2x+3x \cdot x^n)$ 

- 2. Es sei  $y = x^n$  mit geradem n, und es sei a eine Zahl zwischen −1 und 1. Für welches dieser  $\alpha$  wird der Inhalt des Dreiecks mit den Eckpunkten  $P(-1, 1)$ ,  $Q(a, a^n)$  und  $R(a, 1)$  maximal? [Hinweis: Die erhaltene Gleichung kannst du nur für  $n = 2$  exakt lösen. Überlege dir, was du zu dem allgemeinen Problem sagen kannst.]
- 3. Löse die vorige Aufgabe für  $n = 3$ .
- 4. Schäfer Nolte will auf einer Wiese ein rechteckiges Stück für seine Schafe einzäunen. Laut EU-Richtlinie 4711 muss es in der Mitte durch einen Zaun in zwei Teilrechtecke unterteilt sein und genau 5000 Quadratmeter Inhalt haben. Welche Abmessungen sollte Nolte wählen, damit er mit möglichst wenig Zaun auskommt?

 ${}^{6}$ Nein, die Quadrate in der Wurzel gehen nicht weg.

<sup>&</sup>lt;sup>7</sup>In der Abiturklausur gibt es höchstens ein Beispiel vom Typ 4, bei dem die Parametrisierung schon vorgegeben ist. Aber da ist es ja noch einige Zeit hin.

### 3.2 Ein Ausflug in die Wirtschaft

Stellt eine Fabrik x Einheiten eines Gutes her, entstehen  $K(x)$  Euro Kosten. Da hast du die Kostenfunktion, die ist leicht zu verstehen. Eigentlich sollte sie streng monoton steigend sein, und es sollte  $K(0) > 0$  sein, denn es entstehen auch Kosten, wenn die Fabrik stillsteht.

Bildest du den Quotienten

$$
KD(x) = \frac{K(x)}{x} ,
$$

hast du die (durchschnittlichen) Kosten je Einheit ausgerechnet. Das ist auch nicht schwer zu verstehen. Bleibt die dritte Größe, die Grenzkosten

$$
KG(x) = K'(x) .
$$

Dir sollte die Bedeutung klar sein: Änderst du die hergestellte Menge  $x \text{ um } \Delta x$ , entstehen Mehrkosten in der Höhe

$$
\Delta y \approx K'(x) \Delta x .
$$

Also kannst du den Zahlenwert von  $K'(x)$  gerade als Kosten der letzten produzierten Einheit auffassen ( $\Delta x = 1$  gesetzt).

In der Wirtschaft ist man daran interessiert, möglichst kostengünstig zu produzieren, also  $KD(x)$  möglichst klein zu halten. Dazu braucht man die Ableitung  $(KD(x))'$ ; deren Berechnung ist eine nette technische Übung:

$$
(KD(x))' = \left(\frac{K(x)}{x}\right)' = \frac{K'(x)x - K(x) \cdot 1}{x^2} .
$$

Wann wird dies  $= 0$ ? Dazu muss der Zähler den Wert 0 annehmen, also

$$
K'(x)x - K(x) = 0
$$

sein. Dies formt man leicht um zu

$$
K'(x) = \frac{K(x)}{x} \tag{19}
$$

Das ist eine Einsicht, die der Wirtschaftswissenschaftler mit Interesse notiert: Wenn die Durchschnittskosten bei der hergestellten Menge  $x$  minimal sein sollen, müssen dort notwendig die Grenzkosten gleich den Durchschnittskosten sein.

So weit, so gut. Will man Mathematik auf reale Phänomene anwenden, liebe Freunde, muss man immer mit besonderer Vorsicht zu Werke gehen. Schaue dir das Bild im Buch dazu an, es steht auf Seite 202. Da sind die Graphen von  $K(x)$ und von  $KD(x)$  ins gleiche Schaubild gezeichnet. Das ist blühender Unsinn, die Größen  $K(x)$  und  $KD(x)$  haben ganz verschiedene Benennungen. Man misst  $K(x)$ in Euro, aber  $KD(x)$  in Euro pro Einheit, das passt nicht. Abgesehen davon ist zu erwarten, dass die Zahlenwerte von ganz unterschiedlicher Größenordnung sind. Die Kosten eines VW-Werks und der Preis eines VW lassen sich kaum im selben System darstellen. – Und was ist mit der dritten Funktion? Welche Benennung hat  $K'(x)$ ?<sup>8</sup>

<sup>8</sup>Das solltest du wissen: Euro pro Einheit, wie die Steigung einer Sekante des Graphen von  $K(x)$ .

Es kommt noch wesentlich dicker. Wenn die Firma eine Werft ist, die Schiffe baut, besteht der Graph von  $K(x)$  aus ein paar Punkten. Was soll dann  $K'(x)$ bedeuten? Wer will da Tangenten zeichnen und Grenzwerte bilden? Außerdem sind die Kosten Dezimalzahlen mit zwei Nachkommastellen. Bei Licht besehen ist  $K(x)$ im besten Fall eine Treppenfunktion, also nicht differenzierbar...

Was nun? Kann man die ganze schöne Theorie, die du in der EF gelernt hast, nicht "anwenden"? Doch, schon. Du nimmst einen dicken grünen Filzstift und malst damit den Granken von  $K(x)$  as nach dass du stwas Glattes kelsemmet, und dann damit den Graphen von  $K(x)$  so nach, dass du etwas Glattes bekommst, und dann legst du eine deiner Hochdrei– oder Hochvierkurven, die halbwegs passt, in diese grüne Wiese. Und mit der rechnest du dann die Aufgaben. Natürlich kann man Mathematik anwenden, aber das ist ein sehr heikles Gewerbe. Man muss sich in der Mathematik gut auskennen, die angewandt werden soll, und zusätzlich ein ordentliches Fingerspitzengefühl für den Gegenstand haben, auf den die Mathematik angewandt werden soll; am besten auch noch Instinkt und ein wenig Glück. Aber das bleibt unter uns, ja? Wir wollen doch keine Spielverderber sein!

# 3.3 Ein zweiter Blick auf den Satz aus der Wirtschaft

Wenn die Durchschnittskosten  $\frac{K(x)}{x}$  einer Fabrik bei x produzierten Einheiten minimal sein sollen, müssen sie mit den Grenzkosten  $K'(x)$  bei dieser produzuzierten Menge übereinstimmen, sagt die Gleichung (19) auf der Seite 23; dabei waren  $K(x)$ die Kosten bei x produzierten Einheiten. Diese Gleichung war uns quasi vor die Füße gefallen, als wir die Ableitung von  $\frac{K(x)}{x}$  $\frac{x}{x}$  berechnet hatten und uns das Ergebnis genauer angeschaut hatten.

So etwas ist ein wenig unbefriedigend. Hat die Gleichung eine anschaulich fassbare Bedeutung? Nun,  $\frac{K(x)}{x}$  ist die Steigung der Ursprungsgeraden durch den Punkt  $(x, K(x))$ . Will man möglichst niedrige Durchschnittskosten haben, muss man danach trachten, dass die Steigung dieser Geraden möglichst klein wird.

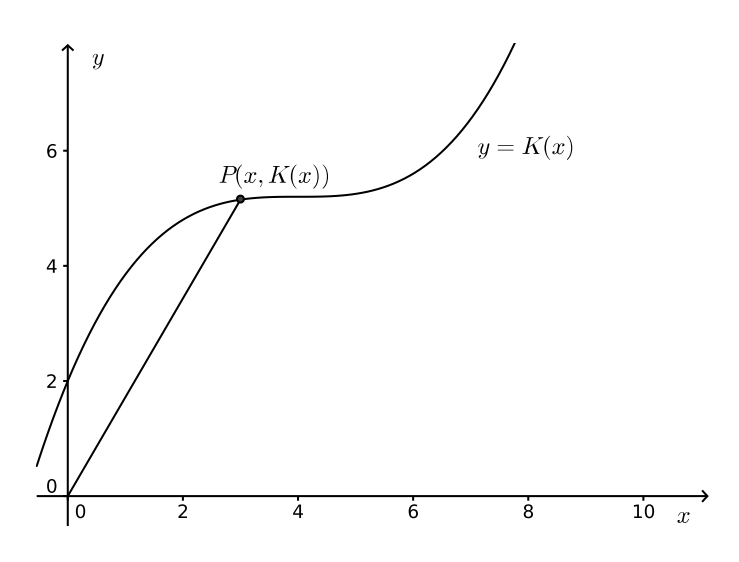

Abbildung 12: Fiktive Kostenfunktion  $y = K(x)$ 

Sieh dir die fiktive Kostenfunktion in Abbildung 12 an. Da ist diese Ursprungsgerade für einen Punkt  $P$  eingezeichnet. FÜr  $x$  gegen 0 strebt die Steigung gegen Unendlich. Wächst  $x$ , wird die Gerade flacher, die Kosten sinken – aber nur so lange, bis die Strecke auf einer Tangente im Berührpunkt liegt.

Du kannst die Sache auch so sehen: Machst du die Steigung kleiner, dreht sich die Ursprungsgerade im Uhrzeigersinn. So lange wie die Ursprungsgerade noch die Kurve schneidet, ist alles OK, aber irgendwann berührt sie nur noch, und wenn du die Steigung noch kleiner machst, verliert sie den Kontakt.

Nun hast du zwei eher geometrische Argumente für den Lehrsatz aus den Wirtschaftswissenschaften. Du kannst noch anders argumentieren: So lange wie die Grenzkosten, also die Kosten der nächsten produzierten Einheit, kleiner sind als die Durchschnittskosten, lohnt es sich jedemfalls, die Anzahl x der produzierten Einheiten zu vergrößern, weil dadurch die Durchschnittskosten sinken.

So, nun sind noch nicht alle Feinheiten diskutiert, aber du hast hoffentlich zusätzliche Einsicht gewonnen.

**Fragen.** Wie könnte die Kurve  $y = K(x)$  aussehen, damit die Durchschnittskosten bei wachsendem  $x$  sinken, bis sie mit den Grenzkosten übereinstimmen, sie bei weiter wachsendem x aber weitersinken? Und wie könnte eine Kurve  $y = K(x)$  aussehen, bei der die Grenzkosten stets kleiner sind als die durchschnittlichen Kosten?

### 3.4 Gleichungen

Du hast eine Reihe von Werkzeugen, Lösungen von Gleichungen zu berechnen. Begegnet dir etwa eine quadratische Gleichung<sup>9</sup> , weißt du, was zu tun ist: normieren, dann die pq–Formel anwenden. Im Prinzip ist das kein Problem.

Leider gibt es nicht für Gleichungen jeden Typs ein solches Lösungsverfahren, zum Beispiel nicht für die Gleichung

$$
e^x-x^6 = 0 .
$$

Um die Wahrheit zu sagen: Diese Gleichung kann man nicht mit Termumformungen lösen, und damit ist sie keine Ausnahme.

Was nun? Wo wir mit algebraischen Mitteln nicht weiterkommen, hilft nur ein Paradigmenwechsel. Wir fassen die linke Seite der Gleichung als Term einer Funktion auf. Unser Problem heißt dann: Suche Nullstellen der Funktion f mit

$$
f(x) = e^x - x^6
$$

.

Nur scheinbar ist damit nichts gewonnen. Schau, du hast jetzt das ganze Instrumentarium der Analysis zur Verfügung, um herauszufinden, ob es überhaupt eine Lösung gibt, wie viele dies sein können und wo sie ungefähr liegen. Zum Beispiel ist f(−1) < 0 und f(1) > 0. Da der Graph von f eine durchgezogene Linie ist, muss es im Intervall  $[-1; 1]$  mindestens eine Lösung geben.

Alles, was du gelernt und bei Kurvendiskussionen eingeubt hast, kannst du hier ¨ zur Anwendung bringen. Im schlimmsten Fall lässt du dir vom Computer stumpf einen Graphen zeichnen oder machst mit dem Taschenrechner eine Wertetabelle. Dann musst du immer noch überlegen, ob es vielleicht außerhalb des Bereiches, den du betrachtet hast, Überraschungen gibt. In der Regel kannst du die Sache klären.

Ich will dir nun ein recht leistungsfähiges Verfahre zeigen, das dir mit überschaubarem Aufwand sehr gute Näherungswerte<sup>10</sup> der Lösung liefert. Schaue dir Abbildung 13 an. Es gibt in der Nähe von  $x = 4$  eine Nullstelle der Funktion. Könntest du auf dem Graphen entlanglaufen, kämst du zu der Nullstelle, aber das geht nun leider nicht. Du kannst aber im Punkt  $(4; f(4))$  eine Tangente an den Graphen zeichnen, deren Nullstelle ist deutlich näher an der richtigen Nullstelle als die 4.

Allgemein läuft die Sache so: Du hast einen Schätzwert  $a$  für die Nullstelle. Die Nullstelle der Tangente ist der verbesserte Wert b, a wurde um w nach links verbessert. Nun ist – da ist ja ein Steigungsdreieck der Tangente –

$$
\frac{f(a)}{w} = f'(a) ,
$$

also gilt

$$
w = \frac{f(a)}{f'(a)} ,
$$

und damit haben wir für den verbesserten Wert b die Berechnungsvorschrift

$$
b = a - \frac{f(a)}{f'(a)} \t . \t (20)
$$

<sup>9</sup>Die musst du freilich auch als quadratische Gleichung erkennen, das bringt nicht jeder von euch zuverlässig.

 $10$ Achte das nicht gering; bei dem betrachteten Beispiel sind gute Näherungswerte das Optimum dessen, was man überhaupt erreichen kann.

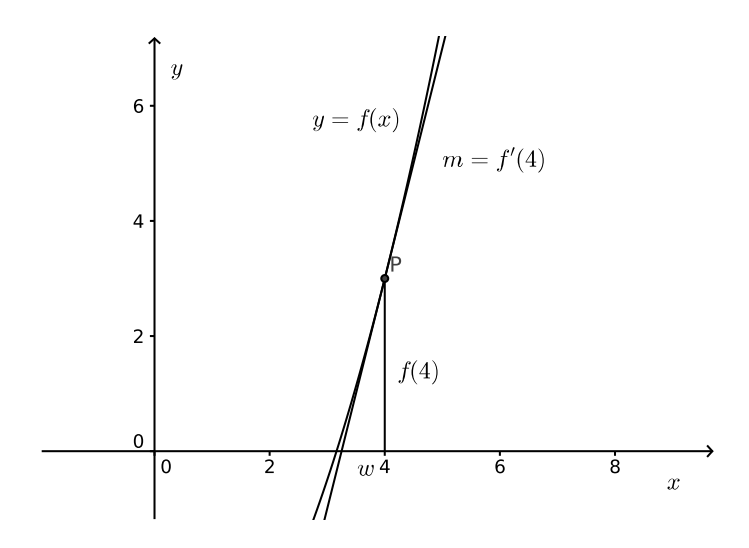

Abbildung 13: Zum Newton–Verfahren

Diesen neuen Wert verbesserst du wieder auf die gleiche Weise, und so weiter, bis du zufrieden bist.

Man nennt ein solches Verfahren ein Iterationsverfahren. Man beginnt mit einem Startwert  $x_0$  und berechnet dann  $x_1, x_2, x_3, \ldots$  nach der Vorschrift

$$
x_{n+1} = x_n - \frac{f(x_n)}{f'(x_n)} \t . \t (21)
$$

Dieses Vefahren hier heißt Newton–Verfahren. Man sagt, dass Newton sehr stolz gewesen sei auf seine – ja, was – Entdeckung oder Erfindung.

Du hast gesehen, wie du deinen Taschenrechner hier geschickt einsetzten kannst. Nun wirst du sicher nicht mit jeder Gleichung fertig, aber bei denen, die dir so begegnen, hast du gute Chancen.

Aufgabe Hier siehst du, was dir Geogebra zeigt, wenn du die Beispielfunktion eingibst. Berechne N¨aherungswerte der Nullstellen der Funktion, aber schalte nicht deinen Verstand aus.

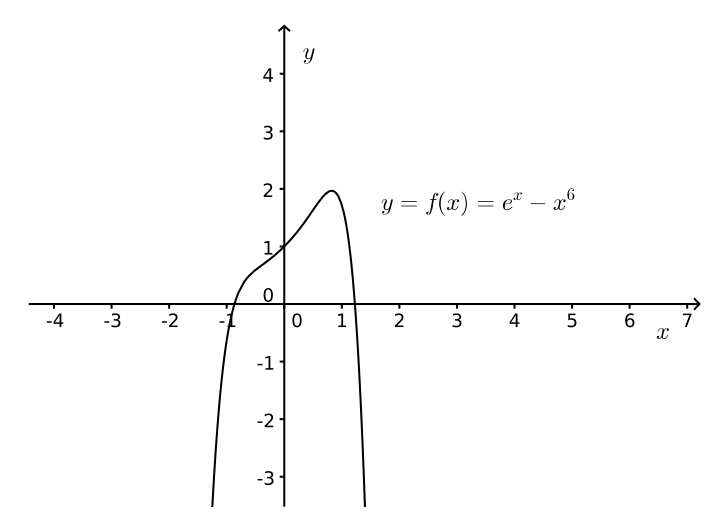

Abbildung 14: Geogebras Graph von  $f(x) = e^x - x^6$ 

# 4 Klausur Nr. 1 am 30. September 2014

- 1. Rechenaufgaben Leite die folgenden Funktionen ab. Wende die Regeln deiner Wahl an, vereinfache die Ergebnisse nicht. [35]
	- (a)  $x^{64} + \sqrt{2}x \pi + 5^3$
	- (b)  $\frac{5}{x^2}$
	- (c)  $2^{\sin(3x)}$
	- (d)  $\ln(f(x))$
	- (e)  $\frac{x^2e^x + \cos(x)}{7}$ 7
	- (f)  $(5x-3)^{12} \cdot \ln(5x)$
	- (g)  $\sqrt{r^2 x^2}$
	- (h)  $\frac{3}{4} + \sqrt{3}x + 4x \cdot x^n$
- 2. Bestimme Nullstellen und Extremstellen von  $f(x) = (4 x^2)e^x$  und skizziere grob den Graphen von  $f$ . [24]
- 3. Was mit  $f(x) = e^{-x}$ 
	- (a) Skizziere grob den Graphen von  $f(x) = e^{-x}$ .  $[4]$
	- (b) Erläutere anhand des Graphen, dass es eine Zahl  $x$  geben sollte mit  $e^{-x} = 3$ und wo die ungefähr liegen müsste. Berechne die Zahl auch mit deinem Taschenrechner. [8]
	- (c) Gib einen Term für den Inhalt des Dreiecks mit den Ecken  $(0|0)$ ,  $(a|0)$  und  $(a|f(a))$  an, dabei sei a eine positive Zahl. [6] und  $(a|f(a))$  an, dabei sei a eine positive Zahl.
	- (d) Untersuche, ob es ein  $a > 0$  gibt, für das der Inhalt des Dreiecks extremal ist, und bestimme gegebenenfalls den Wert von a. [12]

### 4. Gleichung lösen

Gesucht sind die Lösungen der Gleichung  $-x^3 + 3x^2 + 5 = 0$ . Bestimme die Anzahl der Lösungen der Gleichung und berechne Näherungswerte mit Hilfe des Newton–Verfahrens. Notiere dazu auch die konkrete Vorschrift des Verfahrens für diese Funktion.  $[28]$ 

#### $5.$  Änderungen und Änderungsraten

- (a) Zeichne in dein Heft einen nicht unnötig komplizierten Graphen einer Funktion f. Der Graph soll (0|1) als Tiefpunkt und (5|4) als Hochpunkt haben. [4]  $h$ aben.  $[4]$
- (b) Skizziere in einem zweiten System den Graphen der Ableitungsfunktion f ′ von f. Zeichne die Systeme so unter einander, dass die y–Achsen auf einer Geraden liegen, und achte darauf, dass der Wert f ′ (1) halbwegs  $\alpha$  passt. [6]
- (c) Welche konkrete geometrische Bedeutung hat die Größe  $f'(1)\Delta x$  für ein kleines positives  $\Delta x$  im System von f, welche im System von f'? [4+]

# 5 Das Integral

# 5.1 Einleitende Bemerkungen

Das Integral ist in meinen Augen der schönste Gegenstand der Analysis. Er ist anschaulich leicht fassbar, man kann leicht damit rechnen und man braucht ihn für zahlreiche Anwendungen.

Ich werde dir das Integral so nahebringen, dass du gleich etwas damit tun kannst und dich nicht erst durch einen Wall formalen Hirsebreis fressen musst. Dazu beginnen wir mit einer Funktion F. Meinetwegen sei  $F(x)$  der Inhalt eines Wasserbehälters in Kubikmetern zur Zeit  $x$ , gemessen in Stunden ab einem Zeitpunkt 0. Dann ist  $f(x) := F'(x)$  die lokale Änderungsrate von F zur Zeit x, gemessen in Kubikmetern pro Stunde. In einer kleinen Zeitspanne  $\Delta x$  [Stunden] ab x fließen  $\Delta y$ Kubikmeter in den Behälter, und es ist bekanntlich

 $\Delta y \approx F'(x)\Delta x$  sowie  $\Delta y = F'(z)\Delta x$  für ein z zwischen x und  $x + \Delta x$ .

Das ist der bekannte Hintergrund, und der muss dir jetzt glasklar sein, sonst wirst du das Folgende kaum verstehen.

Wir schauen uns nun an, was  $F'(x)\Delta x$  und  $F'(z)\Delta x$  im Schaubild von  $f(x)$ bedeuten, wir fragen also nach  $f(x)\Delta x$  und  $f(z)\Delta x$ . Das Produkt zweier Größen läßt sich, falls die Größen positiv sind, in natürlicher Weise als Inhalt von Rechtecken deuten.

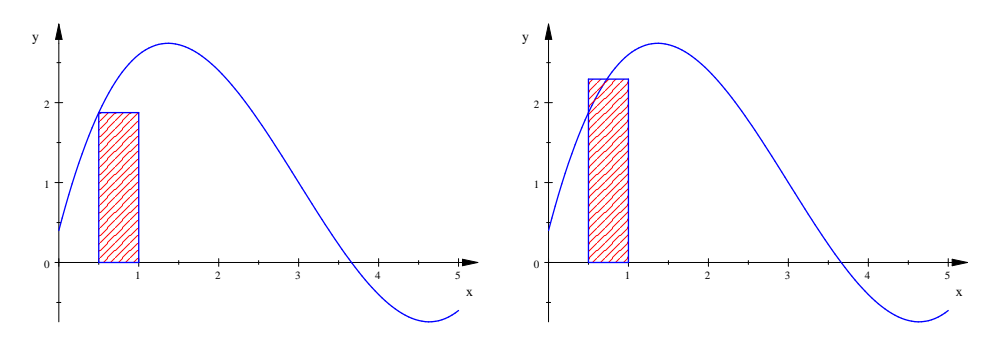

Abbildung 15: Deutung von  $F'(x)\Delta x$  und von  $F'(z)\Delta x$  im Schaubild von  $f(x) =$  $F'(x)$ .

Abbildung 15 zeigt den Graphen einer Funktion  $f(x) = F'(x)$ . Hier wurde  $x =$ 0.5 und  $\Delta x = 0.5$  gewählt. Der Inhalt des Kästchens im linken Bild ist nur der lineare Anteil  $dy = F'(x)\Delta x$ , der Inhalt des Kästchens im rechten Bild ist die gesamte Änderung

$$
F(x + \Delta x) - F(x) = \Delta y = F'(z)\Delta x
$$

im Zeitraum von x bis  $x + \Delta x$ . Im linken Bild tut man so, als sei die Zuflussgeschwindigkeit  $f(x)$  im ganzen Zeitraum gleich  $f(0.5)$  [Kubikmeter pro Stunde] geblieben, dann bekommt man naturlich eine zu kleine zugeflossene Menge heraus. Im rech- ¨ ten Bild wurde die veränderliche Zuflussgeschwindigkeit  $f(x)$  durch eine mittlere Zuflussgeschwindigkeit  $f(z)$  ersetzt, die den richtigen Wert liefert. Dabei ist das z eben das z aus dem Mittelwertsatz im Schaubild von F.

### 5.2 Riemannsche Summen

Wir schauen uns noch einmal den Wasserbehälter aus dem letzten Unterkapitel an. Zum Zeitpunkt x fließen gerade  $f(x)$  Kubikmeter pro Stunde in den Behälter. Kann sein, dass man eine Berechnungvorschrift für  $f(x)$  hat, kann sein, dass nur eine Kurve vorliegt, die ein Schreiber aufgezeichnet hat. Wir wollen herausfinden, wieviele Kubikmeter Wasser im Zeitraum von 0 bis 5 in den Behälter geflossen  $\sinh^{-11}$ 

Wer gleich den exakten Wert haben will, muss verzagen. Aber einen Näherungswert für die zugeflossene Menge kann man so bekommen:

- 1. Teile das Intervall  $[0, 5]$  in n Teilstücke ein, zum Beispiel in  $n = 5$  Teilstücke gleicher Breite  $\Delta x = 1$ .
- 2. Wähle in jedem Teilstück einen  $x$ –Wert, also im Teilstück 1 den Wert  $x_1$ , im Teilstück 2 den  $x$ –Wert  $x_2$ , und so fort. Zum Beispiel könnte man jeweils den Mittelpunkt des Teilstücks nehmen.
- 3. Die im  $k$ –ten Teilstück zugeflossene Menge ist näherungsweise

$$
f(x_k)(\Delta x)_k .
$$

Berechne diese Werte für  $k = 1, 2, ..., 5$  und addiere sie. Die Summe

$$
f(x_1) \cdot (\Delta x)_1 + f(x_2) \cdot (\Delta x)_1 + \cdots + f(x_5) \cdot (\Delta x)_5 =: \sum_{k=1}^{5} f(x_k) \cdot (\Delta x)_k
$$

ist ein Näherungswert für die zugeflossene Wassermenge. Eine solche Summe heißt Riemannsche Summe.

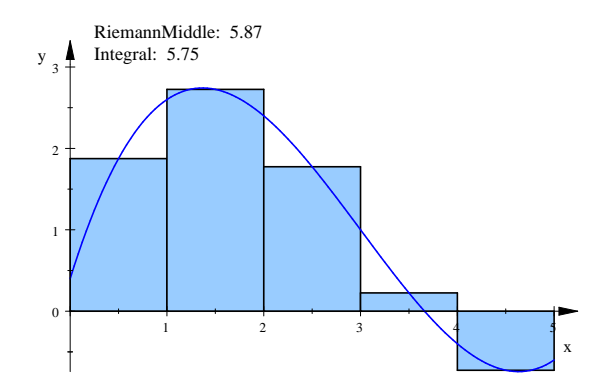

Abbildung 16: Riemannsche Summe zu  $f(x)$ ,  $n = 5$  Teilstücke der Breite 1,  $x_k =$ Mittelpunkt des  $k$ -ten Teilstücks

Abbildung 16 veranschaulicht, was dabei herauskommt.

Man kann bei der Wahl von  $x_k$  auch so vorgehen, dass  $f(x_k)$  möglichst klein ist. Dann bildet man eine Untersumme, und die zugeflossene Wassermenge ist mindestens so groß wie der berechnete Wert. Was dann herauskommt, zeigt Abbildung 17 auf Seite 31.

Oder man wählt die  $x_k$  so, dass  $f(x_k)$  möglichst groß ist. Das ist dann eine Obersumme, die zugeflossene Wassermenge ist höchstens so groß wie der Wert der Obersumme. Siehe dazu Abbildung 18 auf Seite 31.

<sup>&</sup>lt;sup>11</sup>Es ist völlig klar, dass die Daten nur die Änderung der Wassermenge  $F(x)$  im Behälter erkennen lassen, also  $F(5) - F(0)$ . Man wird niemals schließen können, wieviel Wasser zu Beginn im Behälter waren; die Daten geben das nicht her.

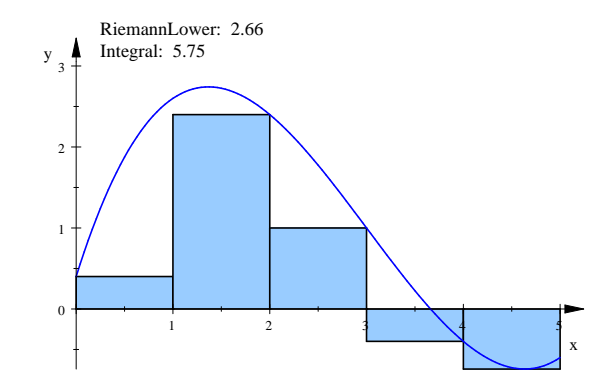

Abbildung 17: Untersumme  $f(x)$ ,  $n = 5$  Teilstücke der Breite 1:  $x_k = \text{ist so gewählt}$ , dass  $f(x_k)$  jeweils möglichst klein ist

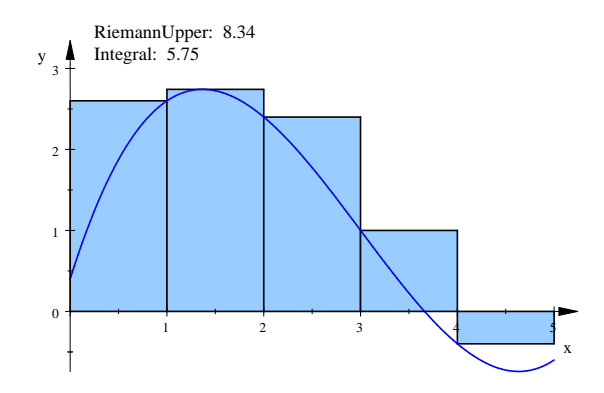

Abbildung 18: Obersumme  $f(x)$ ,  $n = 5$  Teilstücke der Breite 1:  $x_k = \text{ist so gewählt}$ , dass  $f(x_k)$  jeweils möglichst groß ist

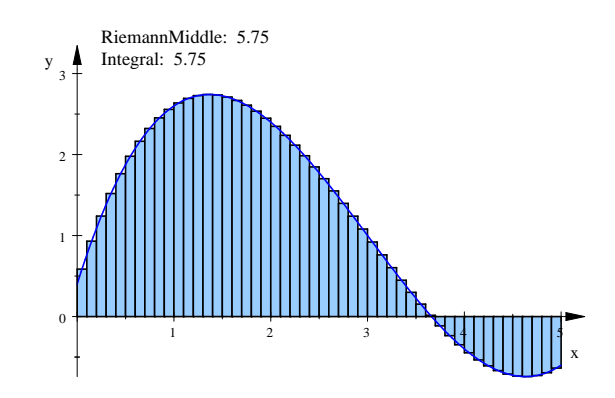

Abbildung 19: Riemannsche Summe zu  $f(x)$ ,  $n = 50$  Teilstücke der Breite 0.1,  $x_k$  = Mittelpunkt des  $k-$ ten Teilstücks. Hier bekommt man schon praktisch den "richtigen" Wert.

#### 5.3 Das Riemannsche Integral

Stellen wir uns wieder das Wasserbecken vor. Zur Zeit x sollen  $f(x)$  Kubikmeter pro Minute in das Becken laufen. Um wieviel hat die Wassermenge im Becken dann in der Zeit von  $a$  bis  $b$  zugenommen? Nach dem, was wir bisher überlegt haben, sollte die zugeflossene Wassermenge gleich dem orientierten Flächeninhalt zwischen dem Graphen von f und der x-Achse zwischen  $x = a$  und  $x = b$  sein.

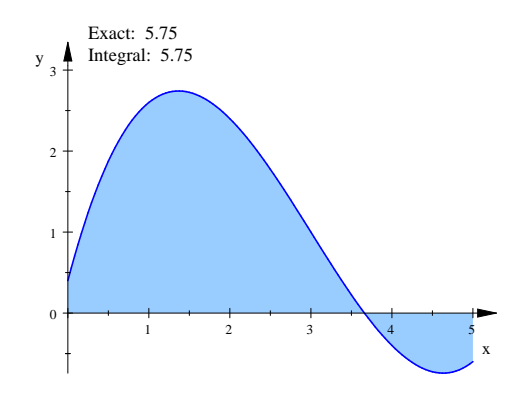

Abbildung 20: Zum orientierten Flächeninhalt

", Schendere Thacheminian desides, wen bei hegativelit  $f(x)$  ja Wasser aus dem Becken herausläuft. Bei dem Beispiel in Abbildung 20 mit  $a = 0$  und  $b = 5$  muss "Orientierter Flächeninhalt" deshalb, weil bei negativem  $f(x)$  ja Wasser aus dem der Inhalt des Flächenstücks unterhalb der  $x$ –Achse subtrahiert werden. Darum musst du dich aber nicht groß sorgen, das passiert bei der nun folgenden Rechnung automatisch: Für den orientierten Flächeninhalt hat Leibniz ein geniales Symbol geprägt, das Integralzeichen. Den gesuchten Wert bezeichnet man nach Leibniz mit dem Symbol

$$
\int_{a}^{b} f(x) dx
$$
 (22)

lies: Integral von a bis b über  $f(x) dx$ .

Man rechnet ihn so aus: Man sucht eine **Stammfunktion**  $F$  von  $f$ , das heißt, eine Funktion, deren Ableitung die Randfunktion  $f$  ist. Dieses  $F$  könnte eine Bestandsfunktion sein, f gehört zu ihr als lokale Änderungsrate. Die gesuchte zugeflossene Menge ist die Differenz der Werte von F an den Stellen a und b. Die ganze Rechnung schreibt man seit Urzeiten $^{12}$  so auf:

$$
\int_{a}^{b} f(x) dx = F(x) \Big|_{a}^{b} = F(b) - F(a)
$$
 (23)

Natürlich kam die Frage, was passiert, wenn man eine andere Stammfunktion  $G$  von  $f$  nimmt. Nun wissen wir, dass sich  $F$  und  $G$  nur um eine Konstante  $c$  unterscheiden können:  $G(x) = F(x) + c$ , und dann ist  $G(b) - G(a) = F(b) - F(a)$ . Das wissen wir eigentlich nur bei stetigen  $f$ , aber bei vernünftigen Funktionen gibt es da keine Probleme.

So, das sieht doch ganz machbar aus. Du fragst dich vielleicht, wieso ich euch mit den Riemannschen Summen genervt habe. Das hat zwei Gründe. Einmal kann man nicht jedes Integral uber eine Stammfunktion ausrechnen, weil man keine findet, ¨ weil es keine gibt oder weil man die Randfunktion f nur als Graphen oder Tabelle

<sup>12</sup>Und auch du wirst die Rechnung so aufschreiben, wenn du nicht strenge Strafen in Kauf nehmen willst. Das Produkt ist ausgereift, da kannst du nichts verbessern.

hat. Da helfen dann die Riemannschen Summen weiter. Der zweite Grund ist innermathematischer Natur. Der Inhalt eines krummlinig berandeten Flächenstücks ist nicht harmlos. In einer sauberen Theorie wird der Formalismus Riemannscher Summen hochgefahren und dann damit der Inhalt krummlinig berandeter Flächenstücke definiert. Das werde ich aber nicht mit euch durchführen. Beispiele von Randfunktionen f, die keine Stammfunktion F haben, wirst du bald kennenlernen. In dem Aufgabenp¨ackchen ist schon ein Exemplar versteckt; mal sehen, ob du es findest.

Hier ist ein durchgerechnetes Beispiel mit vernünftiger Randfunktion:

$$
\int_0^1 x^5 dx = \frac{1}{6} x^6 \Big|_0^1 = \frac{1}{6} - 0 = \frac{1}{6}
$$

#### Ein Päckchen Aufgaben

1. Berechne.

(a) 
$$
\int_0^b gx \, dx
$$
 (g feste Zahl)  
\n(b)  $\int_0^2 \sqrt{x} \, dx$   
\n(c)  $\int_{-2}^3 (x - 3)(x + 2) \, dx$   
\n(d)  $\int_{-\frac{\pi}{2}}^{\frac{\pi}{2}} \cos(x) \, dx$   
\n(e)  $\int_0^b e^{-x} \, dx$   
\n(f)  $\int_{-1}^2 |x| \, dx$ 

2. In einen Behälter fließen durch einen Zulauf ab der Zeit 0 ein Kubikmeter Wasser je Minute. Nach einer Minute wird zusätzlich ein zweiter Zulauf geöffnet, durch den je Minute zwei Kubikmeter Wasser fließen. Es sei  $F(x)$  die Wassermenge im Behälter  $x$  Minuten nach Öffnen des ersten Zulaufs. Zeichne den Graphen von  $F$ . [Dazu musst du einen zusätzliche Annahme machen.]

# 5.4 Das Integral als Funktion der oberen Grenze

Fließen zur Zeit x gerade  $f(x)$  Kubikmeter Wasser in das bereits vertraute Becken, kann man danach fragen, wieviel Wasser in der Zeit von a bis x in das Becken geflossen sind; dabei ist a irgendein Zeitpunkt und  $x \geq a$ . Die gesuchte Größe ist eine Funktion von x, man nennt sie Integralfunktion<sup>13</sup>. Schnell ist ein Term dafür hingeschrieben:

$$
F(x) := \int_{a}^{x} f(t) dt
$$
 (24)

.

Du wunderst dich vielleicht über das  $t$  im Integral. Man benennt die Integrationsvariable um, weil man sonst dafür und für die obere Integralgrenze dasselbe Symbol  $x$  hätte, dies aber zwei verschiedene Dinge sind. Im fertig ausgerechneten Wert des Integrals kommt die Integrationsvariable übrigens nicht mehr vor, das  $t$  ist dann spurlos verschwunden.

Beispiel. Es sei  $f(x) = 5 - x^2$ . Wir berechnen den orientierten Flächeninhalt der Fläche zwischen dem Graphen und der x-Achse ab  $x = 0$ . Die obere Grenze ist variabel, wir nennen sie wieder  $x$ . Dann ist der gesuchte orientierte Flächeninhalt (= zugeflossene Wassermenge in geeigneten Maßeinheiten)

$$
F(x) = \int_0^x (5 - t^2) dt = 5t - \frac{1}{3}t^3 \Big|_0^x = 5x - \frac{1}{3}x^3
$$

#### Anmerkungen.

- 1. Das  $F(x)$  in unserem Beispiel ist eine Stammfunktion des  $f(x)$ . Bei stetigem  $f(x)$  ist das immer so, die Bezeichnung  $F(x)$  für die Integralfunktion ist nicht zufällig gewählt. Der Graph von  $f$  darf ruhig Knicke haben, nur keine Sprünge.
- 2. Falls f Sprungstellen hat, sonst aber stetig ist man nennt so ein f stückweise stetig – ist F stetig, aber an den Sprungstellen von f nicht differenzierbar.

Abbildung 21 zeigt die Graphen der Funktionen f und F des Beispiels. Naheliegende Fragen dazu:

- 1. Wann ist der Anfangsbestand wieder im Becken?
- 2. Wann ist das meiste Wasser im Becken?
- 3. Wann ist das Becken leer, wenn anfangs 100 Kubikmeter im Becken waren?

Zwei weitere Paare einer Randfunktion und einer Integralfunktion dazu findest du in Abbildung 22 auf der Seite 36.

<sup>&</sup>lt;sup>13</sup>Im Buch wird sie mit  $I_a(x)$  bezeichnet, aber wir brauchen kein Extrasymbol dafür.

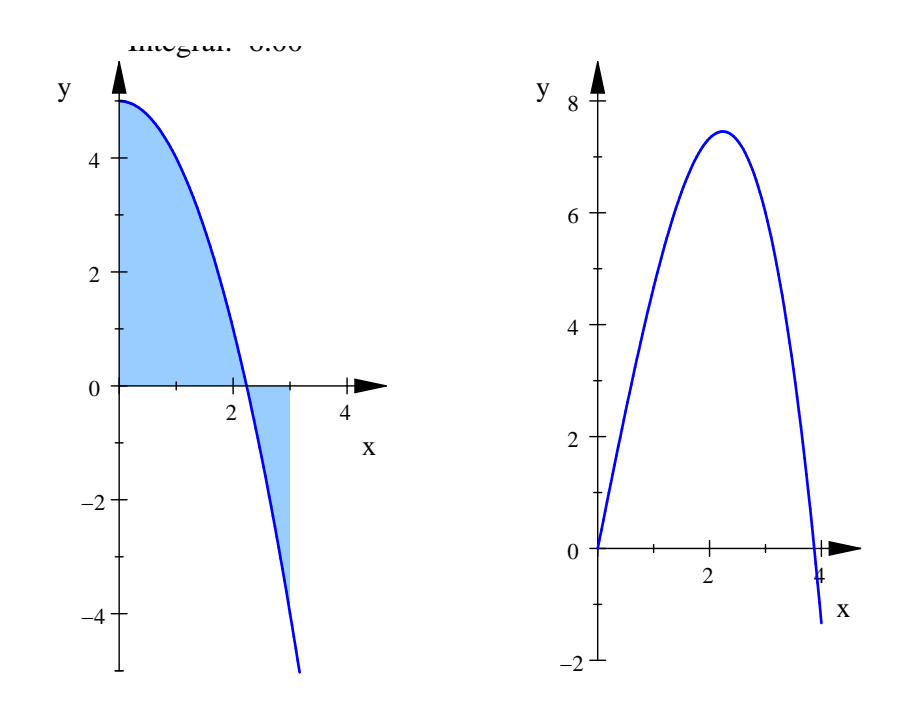

Abbildung 21: Die Graphen der Randfunktion  $y = f(x)$  (links) und der Integralfunktion  $F(x) = \int_0^x f(t) dt$  (rechts)

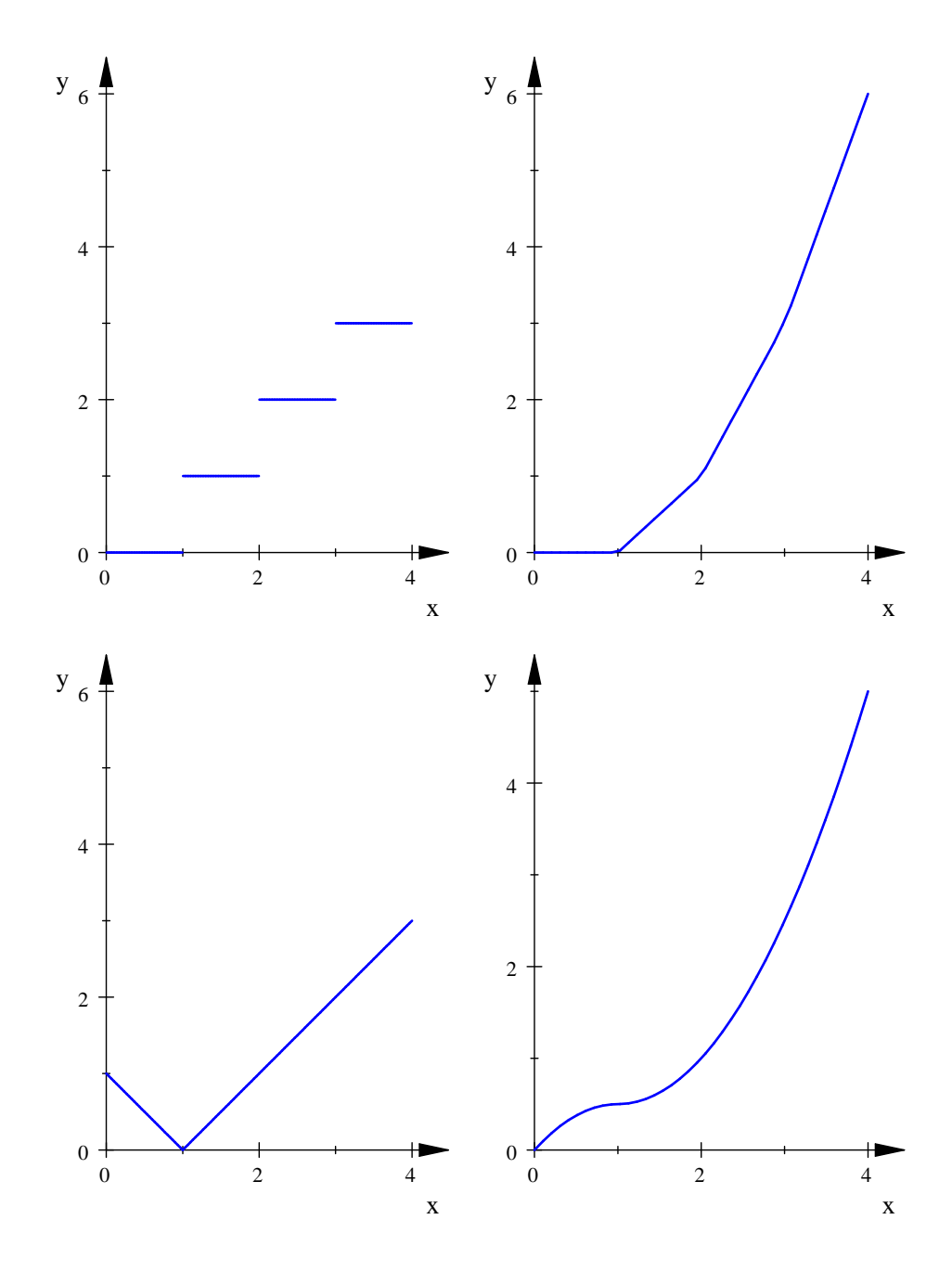

Abbildung 22: Zwei weitere Randfunktionen mit ihren Integralfunktion mit  $a=0$ 

#### 5.5 Warnendes Beispiel: Die Dirichlet–Funktion

Eine Funktion  $f$  ist gegeben, wenn sichergestellt ist, dass zu jedem  $x$  des Definitionsbereiches je genau ein  $f(x)$  existiert. Dabei ist nicht vorausgesetzt, dass man das  $f(x)$  auch ausrechnen kann.

Zu den Funktionen, mit denen wir es im Alltag zu tun haben, können wir gew¨ohnlich einen Term hinschreiben, und es macht keine Schwierigkeiten, Funktionswerte auszurechnen.<sup>14</sup> Hier sollst du nun ein beruhmtes Beispiel einer Funktion ¨ sehen, das sich Peter Gustav Lejeune Dirichlet ausgedacht hat: Wenn man die Zahl x als Bruch schreiben kann, soll  $f(x) = -1$  sein. Wenn man x nicht als Bruch schreiben kann, soll  $f(x) = 1$  sein. Es sei also

$$
f(x) = \begin{cases} -1 & \text{für } x \in \mathbb{Q} \\ 1 & \text{für } x \notin \mathbb{Q} \end{cases}
$$

gesetzt für jede reelle Zahl  $x$ .

Du hast mal bewiesen, dass man  $\sqrt{2}$  nicht als Bruch schreiben kann, folglich ist  $f(\sqrt{2}) = 1$ . Es ist auch  $f(\pi) = 1$ , aber das ist schon nicht mehr so einfach zu beweisen. Egal, jedes  $x \in \mathbb{R}$  kann man entweder als Bruch schreiben oder man kann es nicht, und damit hat jedes x sein  $f(x)$ , ob wir das nun angeben können oder nicht; das f ist OK.

Ich will nach dem Integral

$$
\int_0^1 f(x) \, dx
$$

fragen für diese Funktion  $f$ . Nach einer Stammfunktion zu suchen, ist völlig aussichtslos.<sup>15</sup> Nehmen wir also unsere Zuflucht zu Riemannschen Summen: Wir teilen das Intervall  $[0,1]$  in N gleiche Teilstücke ein und wählen in jedem Teilstück den Mittelpunkt. Wir können sogar den Wert  $x_k$  dafür angeben<sup>16</sup>, und es ist stets  $f(x_k) = -1$ . Folglich hat die Riemannsche Summe den Wert

$$
\sum_{k=1}^{N} (-1) \cdot \frac{1}{N} = (-1) \cdot N \cdot \frac{1}{N} = -1.
$$

Das spricht dafür, dass das Integral den Wert −1 hat, denn für  $N \to \infty$  ändert sich ja nichts. Aber das stimmt nicht: Zu jeder Zerlegung des Intervalls [0; 1] hat die Obersumme den Wert 1 und die Untersumme den Wert −1, das Integral existiert überhaupt nicht.

Zu deiner Beruhigung: Für unseren Alltag bedeutet das wenig, unsere Funktionen sind stetig, zumindest stückweise stetig, und dann kann man Integrale mit Stammfunktionen ausrechnen, sofern man eine findet, oder zumindest beliebig gute Näherungswerte über Riemannsche Summen. Gezeigt haben wir die Existenz des Integrals für (stückweise) monotone Funktionen, und damit kommt man sehr weit.<sup>17</sup> Also: keine Panik; wenn du ein Integral siehst, rechne es ruhig aus.

<sup>14</sup>Aber das ist ein weites Feld. Von deinem Taschenrechner kannst du dir zwar sin(1) anzeigen lassen, aber du weißt nicht, wie man das im Prinzip ausrechnen könnte – noch nicht.

 $^{15}\mathrm{Es}$  gibt eine Eigenschaft, die jede Funktion haben muss, zu der es eine Stammfunktion gibt, und das f hat diese Eigenschaft nicht.

 $16$ Tu das!

 $^{17}\rm{Freilich}$ ist die Existenz einer Stammfunktion für solche Funktionen nicht garantiert, das hast du ja gesehen.

# 5.6 Anwendung: Volumenbestimmung

Das Volumen einer Kartoffel mit unseren Mitteln bestimmen – das ist wohl ein ziemlich aussichtsloses Unterfangen. Nun, stecke die Kartoffel auf einen Spieß mit einer Skala, also auf eine  $x$ –Achse. Bei jedem  $x$ –Wert gibt es eine Schnittfläche durch die Kartoffel. Präzise gesagt: Eine Ebene, die an der Stelle  $x$  auf der Achse senkrecht steht, hat mit der Kartoffel ein Flächenstück gemeinsam. Dieses Flächenstück hat einen Inhalt, der natürlich von x abhängt, bezeichnen wir ihn mit  $F(x)$ . Wenn wir  $F(x)$  kennen für jedes x, können wir das Volumen der Kartoffel berechnen. Wir schneiden sie mit Schnitten senkrecht zur Achse in Scheiben. Das Volumen der k– ten Scheibe ist ungefähr der Inhalt einer Schnittfläche in der Scheibe multipliziert mit der Scheibendicke, also

$$
F(x_k) \cdot (\Delta x)_k .
$$

Addieren wir diese Werte auf, ergibt das für das Volumen  $V$  der Kartoffel

$$
V \approx \sum_{k=1}^{n} F(x_k) \cdot (\Delta x)_k , \qquad (25)
$$

und das ist, bei Licht betrachtet, eine Riemannsche Summe eines Integrals. Und das Integral sollte den exakten Wert angeben, das ist im Wesentlichen das Gleiche wie damals bei den Flächeninhalten. Es ist also vernünftig, anzunehmen, dass das Volumen der Kartoffel durch

$$
V = \int_{a}^{b} F(x) dx
$$
 (26)

gegeben ist.

Na ja, magst du einwenden, das sieht ja sehr künstlich aus. Wann kennt man schon das  $F$  in der Formel? Erstaunlich oft. Schau: Lässt du den Graphen einer Funktion  $f$  um die x-Achse rotieren, ergibt das einen Körper. Die Schnittfläche an der Stelle x ist ein Kreis mit dem Radius  $f(x)$ , sein Flächeninhalt ist demnach

$$
F(x) = \pi (f(x))^{2}
$$

und damit ist das Volumen des Rotationskörpers zwischen  $x = a$  und  $x = b$ 

$$
V = \int_{a}^{b} \pi (f(x))^{2} dx .
$$
 (27)

,

#### 5.6.1 Beispiel: Volumen eines Kegels

Wir bestimmen das Volumen eines (geraden) Kreiskegels mit dem Radius r und der Höhe  $h$ . Die x-Achse legen wir so durch die Achse des Kegels, dass der Nullpunkt in der Spitze ist und der Boden bei  $x = h$ . Dann bekommen wir den Kegel, indem wie die Gerade

$$
y=\frac{r}{h}x
$$

um die x–Achse rotieren lassen. Das Volumen ist

$$
V = \int_0^h \pi \left(\frac{r}{h}x\right)^2 dx = \pi \int_0^h \frac{r^2}{h^2} \cdot x^2 dx = \pi \left(\frac{r^2}{h^2}\right) \cdot \frac{1}{3}x^3 \Big|_0^h = \frac{1}{3}\pi r^2 h,
$$

wie in der Formelsammlung.

#### 5.6.2 Beispiel: Volumen einer Kugel

Noch einfacher ist es, das Volumen einer Kugel mit dem Radius r zu bestimmen. Die  $x$ –Achse legen wir natürlich durch den Mittelpunkt der Kugel, und zwar so, dass der der Mittelpunkt bei $x=0$ liegt. Die Schnittfläche an der Stelle $x$ ist ein Kreis mit dem Radius  $\sqrt{r^2 - x^2}$ . Das Kugelvolumen ist dann

$$
\int_{-r}^{r} \pi \sqrt{r^2 - x^2} \, dx = 2\pi \int_{0}^{r} (r^2 - x^2) \, dx = 2\pi \left( r^2 x - \frac{1}{3} x^3 \right) \Big|_{0}^{r} = \frac{4}{3} \pi r^3.
$$

Na schau, passt.

#### 5.6.3 Beispiel: Volumen eines spitzen Körpers

Wir betrachten einen Körper, der eine ebene Grundfläche und eine Spitze  $S$  hat. Die Grundfläche kann ruhig ziemlich verrückt sein, wir wollen aber verlangen, dass der Rand eine stetige Kurve ist, auf der man um die Grundfläche herumlaufen kann. Die Verbindungsstrecke eines Randpunktes P mit der Spitze S soll eine Mantellinie des Körpers sein. Lässt du P den Rand durchlaufen, erzeugt dabei die Strecke  $\overline{PS}$ den Mantel des Körpers. Nimmst du als Grundfläche einen Kreis, ist der Körper ein Kegel; es muss aber keineswegs ein gerader Kegel sein.

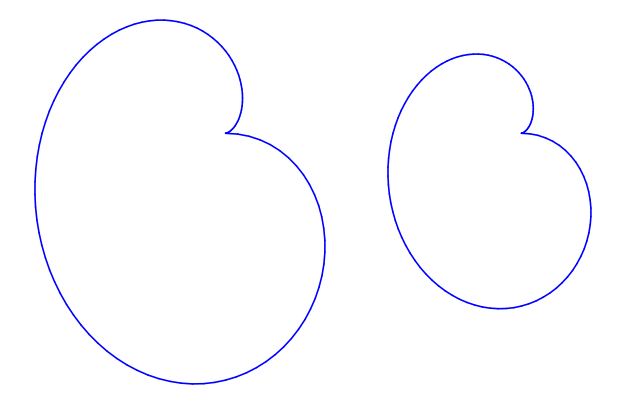

Abbildung 23: Beispiel für eine Grundfläche mit verkleinerter Kopie

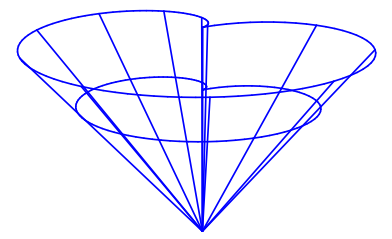

Abbildung 24: Ein spitzer Körper zu der Grundfläche

Abbildung 23 zeigt ein Beispiel, wie so eine Grundfläche aussehen könnte, Abbildung 24 einen Körper dazu. Wir wollen nun nach dem Volumen des Körpers fragen. Als Achse nehmen wir eine Gerade durch S, die auf der Ebene durch die Grundfläche senkrecht steht. Der Abstand des Punktes S von der Ebene durch die Grundfläche, also die Höhe des Körpers, sei h. Die Skala auf der Achse können wir dann so wählen, dass S bei  $x = 0$  liegt und dass die Ebene durch die Grundfläche die Achse bei  $x = h$  schneidet.

Um unsere Kartoffelkörperformel (26) auf Seite 38 anwenden zu können, brauchen wir den Flächeninhalt  $F(x)$  der Schnittfläche einer Ebene, die auf der Achse an der Stelle x senkrecht steht, mit dem Körper. Und  $F(x)$  können wir tatsächlich angeben. Dazu müssen wir nur den Inhalt  $F(h) = G$  der Grundfläche kennen. Die Schnittfläche an der Stelle  $x$  ergibt sich aus der Grundfläche durch eine zentrische Streckung mit dem Streckfaktor  $\frac{x}{h}$ . Anders gesagt: Schnittfläche und Grundfläche sind ähnliche Figuren, und der Ähnlichkeitsfaktor ist $\frac{x}{h}.$  Der Faktor zwischen den Flächeninhalten ist das Quadrat dieses Faktors, es gilt also

$$
F(x) ~=~ \left(\frac{x}{h}\right)^2 G ~~.
$$

Der Rest ist Kinderkram:

$$
V = \int_0^h \left(\frac{x}{h}\right)^2 G \, dx = \frac{G}{h^2} \int_0^h x^2 \, dx = \frac{G}{h^2} \cdot \frac{1}{3} x^3 \Big|_0^h = \frac{1}{3} Gh
$$

Voilà, das Volumen eines spitzen Körpers mit der Grundfläche  $G$  und der Höhe  $h$ ist

$$
V = \frac{1}{3}Gh .
$$

Kegel und Pyramiden sind übrigens harmlose Spezialfälle spitzer Körper, deren Volumenformeln sind dann gleich noch einmal mit bewiesen.

#### 5.6.4 Doppelintegrale

Manchmal hängt eine Größe von zwei unabhängigen Variablen ab. Wenn wir die unabhängigen Variablen mit x und y bezeichnen, ist z ein guter Name für die betrachtete Größe. Zum Beispiel sei  $P(x|y)$  ein beliebiger Punkt der Ebene und z seine Entfernung vom Nullpunkt. Dann ist

$$
z = \sqrt{x^2 + y^2} ,
$$

und wir haben es mit einer Funktion

$$
z = f(x, y) = \sqrt{x^2 + y^2}
$$

von zwei unabhängigen Variablen zu tun.<sup>18</sup>

Ein anderes einfaches Beispiel wäre  $z = xy$ . Da wählt man wieder einen Punkt  $P(x|y)$  der Ebene, und das z dazu ist (für  $x, y \ge 0$ ) der Inhalt des Rechtecks mit achsenparallelen Seiten und der Diagonalen  $\overline{OP}$ .

Was könnte der Graph einer solchen Funktion sein? Man stellt eine  $z$ -Ache im Nullpunkt senkrecht auf die  $xy$ –Ebene, dann hat man ein räumliches Koordinatensystem. Eigentlich zeigt die x–Achse zeigt nach rechts, die y–Achse nach vorn und die z–Achse nach oben, aber man dreht das System so um die z–Achse, dass die y–Achse nach rechts zeigt.

Ein Punkt des Graphen ist dann der Raumpunkt  $(x|y|z)$  mit  $z = f(x, y)$ . Du findest ihn so: Du läufst in der Ebene zu dem bekannten Punkt  $(x|y)$ , im Raum

<sup>18</sup>Nein, lass es sein: Man kann die Wurzel nicht ausrechnen, indem man die Summanden einzeln wurzelt. Den Term kannst du nicht vereinfachen.

ist das der Punkt  $(x|y|0)$ . Dann gehst du dort um z nach oben. Der Graph ist eine Fläche im Raum, die xy-Ebene kannst du als Karte im Maßstab 1 : 1 ansehen. Die z–Koordinate gibt dir die Höhe des Raumpunktes  $P(x|y|z)$  mit dem Kartenpunkt  $(x|y)$  an. Du kannst auch an eine Landschaft mit Hügeln und Senken denken, freilich denkst du dir die Erde dann am besten als Scheibe...

Hier sind ein paar Bilder solcher Graphen. Leider macht das MuPAD beim Beschriften der Achsen Kraut und Rüben, aber du kannst die Bilder ja zu Hause selbst erzeugen – mit der Datei 3d.mn .

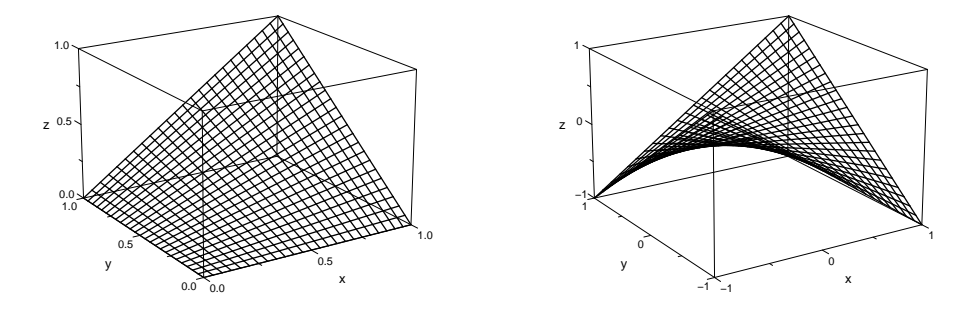

Abbildung 25: Graph von  $f(x, y) = xy$  über dem Quadrat  $0 \le x, y \le 1$  (links) und  $-1 \leq x, y, \leq 1$  (rechts)

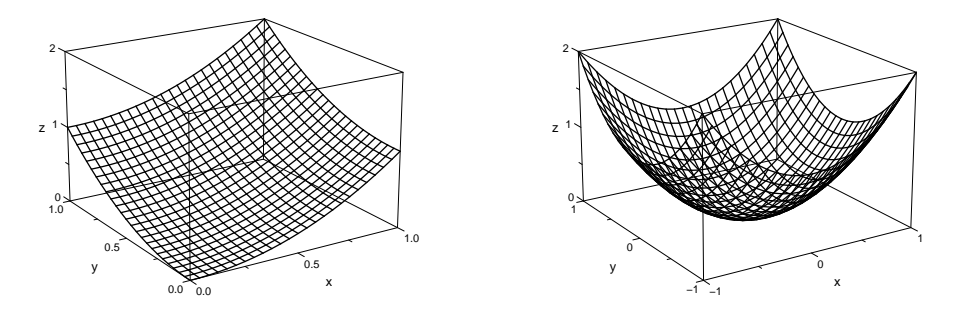

Abbildung 26: Graph von  $f(x, y) = x^2 + y^2$  über dem Quadrat  $0 \le x, y \le 1$  (links) und  $-1 ≤ x, y, ≤ 1$  (rechts)

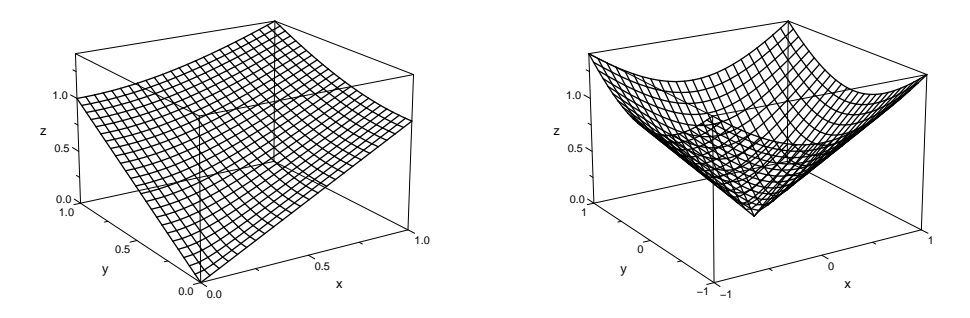

Abbildung 27: Graph von  $f(x, y) = \sqrt{x^2 + y^2}$  über dem Quadrat  $0 \le x, y \le 1$ (links) und  $-1 \le x, y, \le 1$  (rechts)

Wir stanzen nun aus dem Hügel, dessen Oberfläche der Graph einer solchen Funktion Funktion f ist, das Stück heraus, das über dem Rechteck  $a \le x \le b, c \le$  $y \leq d$  liegt, und fragen nach seinem (orientierten) Volumen. Wir betrachten als konkretes Beispiel den Graphen der Funktion

$$
f(x,y) = xy
$$

über dem Rechteck  $OABC$  (siehe Abbildung 28 auf Seite 42). Dabei ist  $O$  der Nullpunkt  $(0|0|0)$ , der Punkt  $A(a|0|0)$  liegt auf der x-Achse, der Punkt  $C(0|c|0)$  auf der y–Achse, und B ist der Punkt $(a|c|0)$ . Den Punkt D kannst du leicht bestimmen: Es ist  $D(a|c|ac)$ .

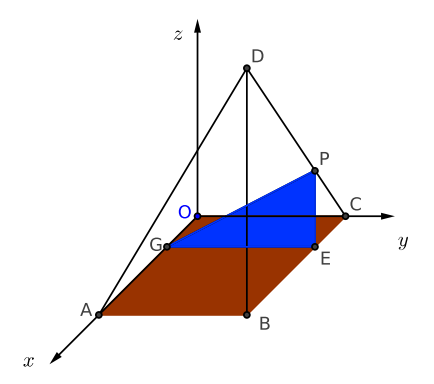

Abbildung 28: Volumen des Körpers unter dem Graphen von  $f(x, y) = xy$ ) über dem Rechteck OABC

Als Kartoffelkörperachse wählen wir die x-Achse. Wir lassen den Punkt  $G(x|0|0)$ von O bis A laufen. Schneiden wir den Körper senkrecht zur  $x$ –Achse im Punkt  $G$  durch, erhalten wir als Schnittfläche das Dreieck  $EPG$ . Der Punkt  $E$  hat die Koordinaten  $(x|c|0)$ . Der Punkt P des Graphen von f liegt genau über E, seine Koordinaten sind  $(x, c, cx)$ , denn  $f(x, c) = xc$ . Der Inhalt  $F(x)$  des Dreiecks EPC ist folglich

$$
\frac{1}{2}c \cdot cx = \frac{1}{2}c^2x ,
$$

und für den Inhalt des Körpers ergibt sich schließlich

$$
V = \int_0^a F(x) dx = \int_0^a \frac{1}{2} c^2 x dx = \frac{1}{2} c^2 \cdot \frac{1}{2} x^2 \Big|_0^a = \frac{1}{4} a^2 c^2.
$$

Das ist ein Viertel des Volumens des Quaders mit der Grundfläche OABC und der Höhe $19$  ac, das sieht ganz vernünftig aus.

 $^{19}{\rm{Die}}$  Höhe ist die z–Koordinate von  $D$ 

#### 5.7 Numerische Integration

Wenn du ein Integral nicht exakt ausrechnen kannst, greifst du zu einem numerischen Verfahren. Das brauchst du nicht als persönlichen Makel zu empfinden, jeder macht das so. Bisher haben wir das betrachtete Flächenstück unter dem Graphen des Integranden in n Streifen gleicher Breite  $\Delta x = \frac{b-a}{n}$  eingeteilt und den (orientierten) Inhalt des k–ten Streifens durch das Produkt  $f(x_k)\Delta x$  angenähert. Dabei war  $x_k$  in der Regel die Zahl in der Mitte des  $k$ -ten Teilintervalls. Das heißt, wir haben eine bestimmte Riemannsche Summe gebildet und deren Wert als Näherungswert für das Integral verwandt. Du kannst dir die Angelegenheit für ein konkretes Beispiel gut mit MuPAD anschaulich machen.<sup>20</sup>

Das ist auch alles in Ordnung so. Im Buch wird jedoch die Trapezregel favorisiert, und deshalb schauen wir uns die jetzt einmal an.

Die Sache ist denkbar einfach. Du teilst das Flächenstück wieder in  $n$  gleich breite Streifen ein, nimmst zum Annähern aber Trapeze. Abbildung 29 zeigt für das Beispiel

$$
\int_1^5 \frac{1}{x} \, dx \quad ,
$$

wie das aussieht.

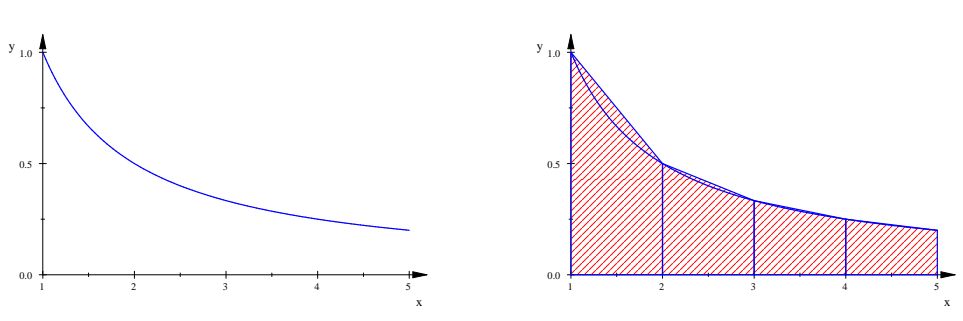

Abbildung 29: Zur Trapezregel

Du kennst aus der Mittelstufe eine Formel fur den Inhalt eines Trapezes, aber ¨ gib Acht: die parallelen Seiten der Trapeze sind hier vertikal. Der Inhalt des k–ten Trapezes ist dann

$$
\frac{1}{2} \cdot (f (a + (k-1) \Delta x) + f(a + k \Delta x)) \cdot \Delta x .
$$

Wir bilden die Summe der n Trapezinhalte und klammern  $\frac{1}{2}\Delta x$  aus. Das ergibt für den Wert der Trapezsumme

$$
\frac{1}{2}\Delta x \cdot \left[ (f(a) + f(a + \Delta x)) + (f(a + \Delta x) + f(a + 2\Delta x)) + \dots \right. \left. \dots + (f(a + (n-1)\Delta x) + f(b)) \right] .
$$

Schau, die Funktionswerte  $f(a)$  und  $f(b)$  treten in der Summe nur einmal auf, alle  $f(a + k\Delta x)$  für  $k = 1...n-1$  aber doppelt. Die Trapezregel sieht deshalb so aus:

$$
\int_{a}^{b} f(x) dx \approx \left(\frac{1}{2}f(a) + \left(\sum_{k=1}^{n-1} f(a + k\Delta x)\right) + \frac{1}{2}f(b)\right)\Delta x \tag{28}
$$

<sup>20</sup>Der Befehl heißt student::plotRiemann . Schaue in die Hilfe oder in trapez.mn .

Die folgende Tabelle zeigt für unser Beispiel, wie gut die Trapezregel arbeitet. In der ersten Spalte steht nur eine Nummer j, in der zweiten die Anzahl  $2^j \cdot 5$ der Trapeze und in der dritten die Differenz der Trapezsumme vom Wert  $ln(5) \approx$ 1.609437912 des Integrals. Über den Daumen kann man sagen, dass der Fehler auf ein Viertel sinkt, wenn man die Anzahl der Trapeze verdoppelt.

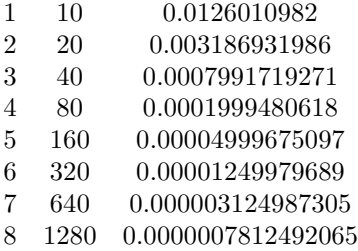

# 5.8 Integrationsregeln

Gewöhnlich integrierst du, indem du eine Stammfunktion des Integranden suchst. Da musst du, sozusagen, rückgängig machen, was beim Ableiten der Stammfunktion passiert. Von daher ist es nicht verwunderlich, dass die Ableitungsregeln Methoden liefern, Stammfunktionen zu finden und Integrale zu berechnen.

Ich zähle zunächst die einfachsten Regeln auf; du siehst sofort die Ableitungsregeln, die dahinterstecken. Die ersten Regeln sind

$$
\int_{a}^{b} cf(x) dx = c \int_{a}^{b} f(x) dx \text{ für konstantes } c \in \mathbb{R}
$$
 (29)

und

$$
\int_{a}^{b} (f(x) + g(x)) dx = \int_{a}^{b} f(x) dx + \int_{a}^{b} g(x) dx .
$$
 (30)

Sie kommen natürlich von der Summen- und der Faktorregel, und es ist interessant und nützlich, sich mit Hilfe von Flächen die geometrische Bedeutung der Regeln klarzumachen.

Jetzt wird es schwieriger. Die Produktregel liefert die folgende Beziehung zwischen Integralen:

$$
\int_{a}^{b} u'(x)v(x) dx = u(x)v(x)\Big|_{a}^{b} - \int_{a}^{b} u(x)v'(x) dx \tag{31}
$$

Aus einem Integral uber ein Produkt von Funktionen wird ausgerechneter Kram ¨ minus ein neues Integral. Wer diese Regel anwendet, integriert partiell, sagt man. Wo bringt die Regel etwas? Man hat ein Integral uber ein Produkt, bei dem der ¨ eine Faktor durch Ableiten harmlos und der andere Faktor nicht zu schlimm wird. Statt vieler Worte ein paar Beispiele: Als erstes Beispiel nehmen wir

$$
\int_a^b x \sin(5x) \, dx .
$$

Im neuen Integral steht, je nachdem was man ableiten und was man aufleiten will, im Wesentlichen  $x^2 \cos(5x)$  oder  $1 \cdot \cos(5x)$ . Da fällt die Wahl nicht schwer:

$$
\int_{a}^{b} x \sin(5x) dx = x(-\frac{1}{5}\cos(5x))\Big|_{a}^{b} - \int_{a}^{b} 1 \cdot (-\frac{1}{5}\cos(5x)) dx
$$

$$
= -\frac{1}{5}x \cos(5x)\Big|_{a}^{b} - (-\frac{1}{25}\sin(5x))\Big|_{a}^{b}
$$

$$
= -\frac{1}{5}x \cos(5x) + \frac{1}{25}\sin(5x)\Big|_{a}^{b}
$$

Du solltest meine Gewohnheit ubernehmen, mit den kleinen Pfeilen zu markieren, ¨ was du vorhast; dann machst du weniger Fehler.

Hier ein zweites Beispiel:  $\int_a^b (3x + 1)2^x dx$ . Es ist klar, wie die Pfeile zu wählen sind:

$$
\int_{a}^{b} (3x+1)2^{x} dx = (3x+1)(\frac{1}{\ln(2)}2^{x})\Big|_{a}^{b} - \int_{a}^{b} 3(\frac{1}{\ln(2)}2^{x}) dx
$$

$$
= \frac{3x+1}{\ln(2)} \cdot 2^{x}\Big|_{a}^{b} - \frac{3}{\ln(2)} \cdot \left(\frac{1}{\ln(2)}\right)2^{x}\Big|_{a}^{b}
$$

Da muss jetzt nur noch aufgeräumt werden. Das lasse ich mal und zeige dir dafür ein wirklich hübsches Beispiel:  $\int_a^b \ln(x) dx$ . Dabei brauchst du einen kleinen Trick: Man ergänzt einen Faktor 1, damit überhaupt ein Produkt da ist.

$$
\int_{a}^{b} \frac{1}{\uparrow} \cdot \ln(x) dx = x \ln(x) \Big|_{a}^{b} - \int_{a}^{b} x \cdot \frac{1}{x} dx
$$

$$
= x \ln(x) - x \Big|_{a}^{b}
$$

Ohne diesen Trick findet man nicht so leicht eine Stammfunktion des ln, man könnte höchstens nach dem Inhalt eines Flächenstücks in der graphischen Darstellung der e–Funktion schauen.

Nun kommt das letzte neue Werkzeug, die Substitutionsregel. Man gewinnt sie aus der Kettenregel, ich habe euch das an der Tafel vorgeführt. Die fertige Regel lautet

$$
\int_{a}^{b} f(g(x))g'(x) dx = \int_{g(a)}^{g(b)} f(z) dz \text{ mit } z = g(x).
$$
 (32)

Die Anwendung der Regel von links nach rechts ist unproblematisch. Ich zeige dir das am Beispiel

$$
\int_a^b x 3^{-x^2} dx .
$$

Der Term  $3^{-x^2}$  ist von der Form  $f(g(x))$  mit  $z = g(x) = -x^2$  und  $y = f(z) = 3^z$ . Und glücklicherweise steht das  $g'(x) = -2x$  auch so gut wie da; wir müssen nur  $x = -\frac{1}{2} \cdot (-2x)$  schreiben. Den konstanten Korrekturfaktor  $-\frac{1}{2}$  ziehen wir vor das Integral:

$$
\int_{a}^{b} x 3^{-x^{2}} dx = -\frac{1}{2} \int_{a}^{b} (-2x) 3^{-x^{2}} dx
$$

$$
= -\frac{1}{2} \int_{-a^{2}}^{-b^{2}} 3^{z} dz
$$

$$
= -\frac{1}{2} 3^{z} \frac{1}{\ln(3)} \Big|_{z=-a^{2}}^{z=-b^{2}}
$$

Die andere Anwendungsrichtung jedoch ist, je nach Geschmack, hohe Kunst oder richtiger Schweinkram. Ich zeige dir Beispiele, weit wirst du es da nicht bringen.

# 6 Klausur Nr. 2 am 29. November 2014

#### 1. Rechenaufgaben

Falls die Integrationsgrenzen Variable enthalten, kannst du dein Ergebnis in der Form  $F(x)|_a^b$  stehenlassen – natürlich mit dem konkret berechneten  $F(x)$ . Die Integraltaste deines Taschenrechners darfst du in dieser Aufgabe nicht benutzen.

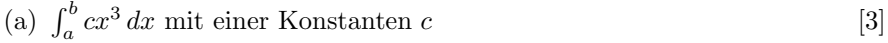

(b)  $\int_a^b (2x + 4)e^{-x} dx$  $5x \, dx$  [12]

$$
(c) \int_{a}^{b} (x + \sin(2x)) dx
$$
 [6]

(d)  $\int_{a}^{b} x^{4} \ln(x) dx$  [8]

$$
(e) \int_{a}^{b} 4e^{\sin(x)} \cos(x) dx
$$
 [8]

(f) 
$$
\int_{1}^{4} \left( \int_{0}^{2} x(y^2 + 3) dx \right) dy
$$
 [8]

#### 2. Zum Verständnis

Der kleine Jan aus der Stufe 9 bewundert dich sehr, dass du so schöne Aufgaben rechnen kannst, und er freut sich darauf, dass er das auch einmal lernt. Nun schaut er dir beim Arbeiten zu.

- (a) Du berechnest den Wert von  $\int_0^2$  $\sqrt{1+4x^2} dx$ , und zwar mit dem geeigneten Befehl deines Taschenrechners. Versuche lieber nicht, den exakten Wert zu bekommen. [6]
- (b) Jan weiß, dass du mit dem Integral im Prinzip Flächeninhalte berechnest, und er weiß, dass dein Taschenrechner letztlich nur mit Zahlen rechnen kann. Erkläre ihm möglichst anschaulich, wie der Taschenrechner das machen könnte. Allzu technische Details sind nichts für Jan.  $[12+]$
- (c) Welches praktische Problem fuhrt eigentlich auf das Integral dieser Auf- ¨  $\text{gabe?}$  [4]
- (d) Es sei  $P(0|2)$  und  $Q(4|5)$ . Berechne die Länge der Strecke  $\overline{PQ}$  elementar und mit der Formel für die Länge einer Kurve. Es sollte ja eigentlich das gleiche Ergebnis herauskommen . . . [18]
- (e) Jan m¨ochte noch wissen, was du mit dem Doppelintegral am Ende von Aufgabe 1 berechnet hast. Was bedeutet das Ergebnis und was bedeutet der Wert des inneren Integrals? [10]

# $\frac{3. \text{ Eine } , \text{Anwendung}^\text{II}}{\text{Ein Cartntich cell}}$

Ein Gartenteich soll durch einen Schlauch gefüllt werden. Der Gärtner dreht den Wasserhahn zunächst gleichmäßig auf und wieder nach und nach zu, und das macht er mit soviel Gefühl, dass zur Zeit  $t$  (in Sekunden) immer  $f(t)$  Liter pro Sekunde in den Teich fließen. Dabei ist

$$
f(t) = \begin{cases} t & \text{für } 0 \le t \le 1 \\ \frac{1}{t} & \text{für } 1 < t \end{cases}
$$

.

Wenn dich das  $t$  nervt, kannst du es in  $x$  umbenennen.

- (a) Skizziere den Graphen von  $f$  flüchtig.  $[4]$
- (b) Es sei  $b \geq 1$ . Wieviel Wasser ist nach b Sekunden mehr im Teich? [8]
- (c) Wie lange dauert es, bis  $10\frac{1}{2}$  Liter in den Teich geflossen sind? [6]
- (d) Wird der Teich (theoretisch) bestimmt voll, egal, wie groß er ist? [0+]
- (e) Wir lassen das Stück des Graphen von  $f$  mit  $1 \leq x \leq b$  um die  $x$ –Achse rotieren (jetzt habe ich die Variable umbenannt). Berechne das Volumen des entstehenden Rotationskörpers. [8]
- (f) Aus dem Rotationskörper wird ein Zylinder mit möglichst großem Volumen herausgeschnitten. Natürlich fallen die Zylinderachse und die Rotationsachse zusammen. Wie hoch muss der Zylinder sein, damit das Volumen maximal wird? [Den Rotationskörper kannst du als unendlich hoch annehmen. Und mache dir keinen Stress, nimm die fertige Formel für das Volumen eines Zylinders] [18] [18]

# 7 Parametrisierte Kurven

### 7.1 Länge eines Kurvenstücks

Wir stellen uns vor, dass sich ein Punkt in der Ebene bzw. im Raum bewegt. Vornehme Physiker denken an einen Massenpunkt, Biologen an eine Fliege oder einen Käfer. Zur Zeit t befinde sich das Objekt im Punkt  $P(t)$ . Wie üblich beschreiben wir die Lage eines Punktes mit Koordinaten, es ist also

$$
P(t) = (x(t)|y(t))
$$
 bzw.  $P(t) = (x(t)|y(t)|z(t))$  (33)

mit Funktionen  $x(t)$ ,  $y(t)$  und gegebenenfalls  $z(t)$ , falls es sich um einen Raumpunkt handelt.

Es folgen einige Beispiele, sie werden dir willkommen sein – siehe Abbildung 30 und die Tabelle dazu auf der Seite 50.

Graphen (stetiger) Funktionen sind immer auch Kurven, aber Kurven sind ein wesentlich flexibleres Instrument als Funktionsgraphen.

Wir wollten nach der Länge eines Kurvenstücks fragen. Beim ersten Zugriff hatten wir eine Anzahl Kurvenpunkte ausgesucht und durch einen Polygonzug verbunden, die Länge des Polygonzuges ist ein Näherungswert für die Länge der Kurve. Dieser Ansatz ist unverzichtbar, wenn man die Länge der Kurve nicht exakt ausrechnen kann, aber gefallen hatte euch das nicht. Deshalb versuche ich das jetzt einmal anders: Startet der Massenpunkt oder Käfer zu einer Zeit a und bewegt sich entlang der Kurve, hat er bis zur Zeit  $t \geq a$  den Weg  $s(t)$  zurückgelegt. Seine Bahngeschwindigkeit ist

$$
v(t) = \frac{d}{dt}s(t) = s'(t) . \qquad (34)
$$

Kennt man  $v(t)$ , kann man daraus  $s(t)$  wieder rekonstruieren:

$$
s(t) = \int_{a}^{t} v(z) dz
$$
 (35)

Und  $v(t)$  kann man auf die übliche Art ganz gut bekommen: Das Kurvenstück, das der Punkt in einer sehr kleinen Zeitspanne  $\Delta t$  durchläuft, können wir bei vernünftigen Kurven als praktisch gerade ansehen. Seine Länge  $\Delta s$  berechnen wir mit dem Pythagoras – dabei gehen wir von  $\Delta t > 0$  aus:

$$
\frac{\Delta s}{\Delta t} \approx \frac{\sqrt{(\Delta x)^2 + (\Delta y)^2}}{\Delta t} = \sqrt{\left(\frac{\Delta x}{\Delta t}\right)^2 + \left(\frac{\Delta y}{\Delta t}\right)^2} \xrightarrow{\Delta t \to 0} \sqrt{(x'(t))^2 + (y'(t))^2}
$$

Damit haben wir eine Formel für den Weg, den der Punkt in der Zeit von  $t = a$  bis  $t = b$  zurücklegt:

$$
\int_{a}^{b} \sqrt{(x'(t))^{2} + (y'(t))^{2}} dt
$$
 (36)

Diese schöne Formel führt leider in aller Regel auf Integrale, die sich schlecht ausrechnen lassen. Schreibe die Integrale für die Beispiele in Abbildung 30 hin und schaue sie dir an.

In dem Fall, dass die Kurve der Graph einer Funktion  $y = f(x)$  ist,  $a \le x \le b$ , haben wir  $x(t) = t$  und  $y(t) = f(t)$ . Für die Länge erhalten wir

$$
\int_{a}^{b} \sqrt{1 + (f'(x))^{2}} \, dx \quad . \tag{37}
$$

Ich habe als Integrationsvariable  $x$  statt  $t$  genommen, damit die Formel das übliche Aussehen hat. In Wirklichkeit ist die (symmetrische) Formel oben natürlich schöner.

# Tabelle der Parameterdarstellungen

| $K_1$ | $P(t) = (\cos(t) \sin(t)), 0 \le t \le 2\pi$                         | Einheitskreis                               |
|-------|----------------------------------------------------------------------|---------------------------------------------|
| $K_2$ | $P(t) = (2\cos(t) \sin(t)), 0 \le t \le 2\pi$                        | Eilipse                                     |
| $K_3$ | $P(t) = (\sin(t) \sin(2t)), 0 \le t \le 2\pi$                        | Ellipse                                     |
| $K_4$ | $P(t) = (\frac{1}{6}t\cos(t) \frac{1}{6}t\sin(t)), 0 \le t \le 2\pi$ | archimedische Sprale                        |
| $K_5$ | $P(t) = (t t^3), -1 \le t \le 1$                                     | Stück des Graphen                           |
| $K_6$ | $P(t) = (t^2 t), -2 \le t \le 2$                                     | Stück der Normalpara–bel, nach rechts offen |

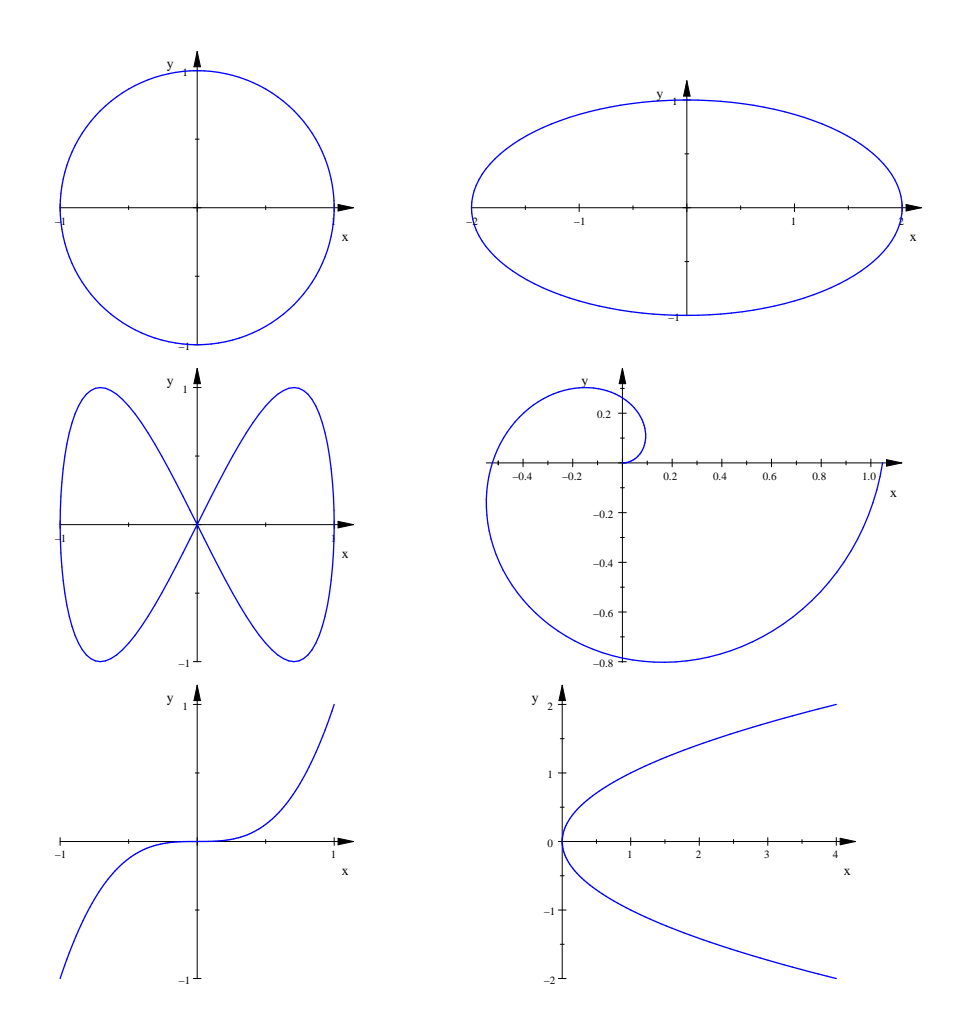

Abbildung 30: Einige Kurven in Parameterdarstellung

# 7.2 Ortskurven

In der Regel begegnen dir in der Schule Kurven als Ortskurven besonderer Punkte bei Kurvenscharen. Betrachte zum Beispiel die durch

$$
f_t(x) = x^2(x - t) , \quad t \in \mathbb{R}
$$

gegegebene "Kurvenschar". Es handelt sich um eine Familie von Kurven dritten<br>Grades die über eine Zahl t-nanametrisiert ist. Zu iedem festen t-gehäut eine feste Grades, die über eine Zahl  $t$  parametrisiert ist: Zu jedem festen  $t$  gehört eine feste Hochdreikurve. Du kannst dir die Schar von MuPAD dynamisch zeigen lassen: du siehst dann eine Kurve, die sich verbiegt, wenn du die Animation startest. Oder du kannst dir eine Handvoll dieser Kurven in einem Schaubild darstellen lassen, etwa die zu den t–Werten k für k von 1 bis 5. Oder du kannst  $f_t(x)$  als Term einer Funktion in zwei Variablen ansehen und dir mit dem MuPAD–Befehl plot::Function3d einen 3D–Graphen zeichnen lassen.

So. In der Regel soll man die Scharkurven simultan diskutieren – Mitglieder einer Familie sind verwandt, und sie weisen deshalb gewisse Ahnlichkeiten auf. Hier ¨ könnte man zum Beispiel nach den Wendepunkten der Kurven fragen; jede von ihnen hat bekanntlich genau einen davon, und der ist leicht zu finden. Man muss ja nur die Nullstelle von  $f''_t(x)$  ausrechnen, und die ist  $x = \frac{1}{3}t$ . Der Wendepunkt des Graphen von  $f_t$  ist folglich

$$
W(t) = \left(\frac{1}{3}t \mid f_t\left(\frac{1}{3}t\right)\right) = \left(\frac{1}{3}t \mid -\frac{2}{27}t^3\right) .
$$

Durch  $W(t)$  ist eine Parameterdarstellung einer Kurve gegeben, und um die geht es.

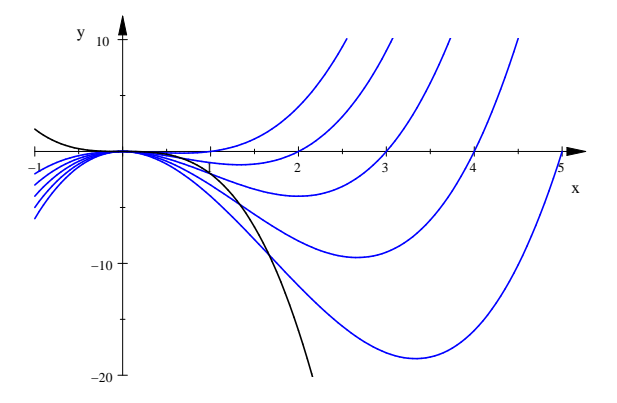

Abbildung 31: Graphen der Scharkurven  $y = f_t(x)$  für  $t = 1, 2, 3, 4, 5$  mit Ortskurve der Wendepunkte

Oft wird eine Gleichung  $y = g(x)$  der Ortskurve  $W(t) = (x(t), y(t))$  verlangt. Wenn du die (etwas mehrdeutige) Gleichung  $x = x(t)$  nach t auflösen kannst, setzt du den Term für das  $t$  in  $y(t)$  ein, und dann bist du schon fertig. Ich zeige es dir an unserem Beispiel:

$$
x = \frac{1}{3}t \quad \text{left} \quad t = 3x \enspace .
$$

Einsetzen:

$$
y = -\frac{2}{27}t^3 = -\frac{2}{27} \cdot (3x)^3 = -2x^3 ,
$$

und das ist schon die gesuchte Gleichung der Ortskurve:  $y = -2x^3$ . Wir werden das nebenbei an ein paar Aufgaben einüben.

### 7.3 Inhalt eines eingeschlossenen Flächenstücks

Hier hast du eine hubsche Kurve von einer Art, die schon Newton untersucht hat. ¨ Dies ist eine Parameterdarstellung:

$$
P(t) = (t^2 | t(1 - t^2)), -1.1 \le t \le 1.1 ,
$$

und so sieht sie aus:

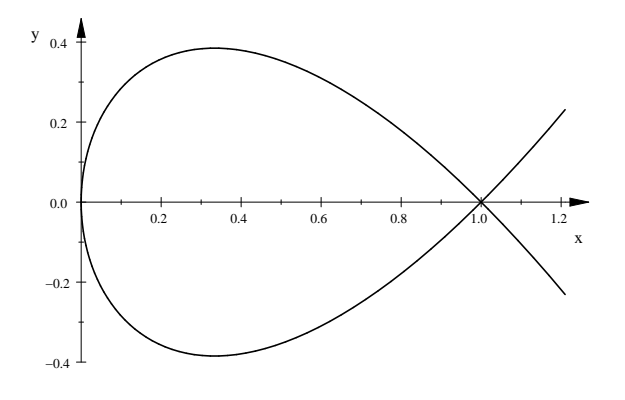

Abbildung 32:  $P(t) = (t^2 | t(1-t^2))$ ,  $-1.1 \le t \le 1.1$ 

Wir wollen den Inhalt des eingeschlossenen Flächenstücks bestimmen. Du würdest nun vermutlich versuchen, den Graphen durch eine Funktion  $y = f(x)$  zu beschreiben und dann mit den herk¨ommlichen Mitteln zu arbeiten, und das geht auch, wenn du dich immer auf Stücke des Graphen beschränkst, aber das machen wir jetzt nicht.

Der bewegliche Punkt  $P(t)$  durchläuft den Rand des Flächenstücks, wenn  $t$  von  $-1$  bis 1 läuft. Wir teilen dieses t–Intervall in n gleich lange Teilstücke ein. Für  $n=20$ sieht das so $\mathrm{aus:}^{21}$ 

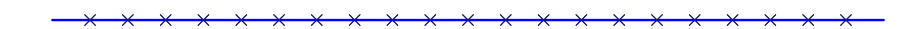

Der Punkt links außen gehört zu  $t = a = -1$ , der rechts außen zu  $t = b = 1$ .

 $21$ Die  $t$ –Achse ist in einem anderen Universum, sie gehört nicht in das Diagramm mit der Kurve!

Zu den t–Werten

$$
-1 = a = t_0 < t_1 < t_2 < \cdots < t_n = b = 1
$$

gehören Punkte  $P(t_k)$  der Kurve, in der nächsten Abbildung sind sie markiert:

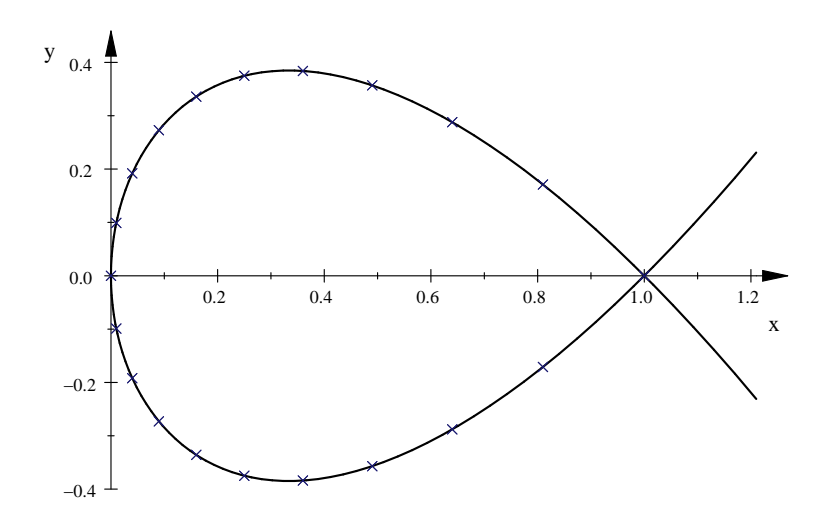

Abbildung 33: Kurve mit Punkten  $P(t_k)$ ,  $k = 1, 2, ..., n$ 

Wir fragen nach dem Inhalt des Flächenstücks, das der Punkt  $P(t)$  in der Zeit von  $t_k$  bis  $t_{k+1} = t_k + \Delta t$ überfliegt. Im nächsten Bild ist ein solches Flächenstück eingezeichnet.

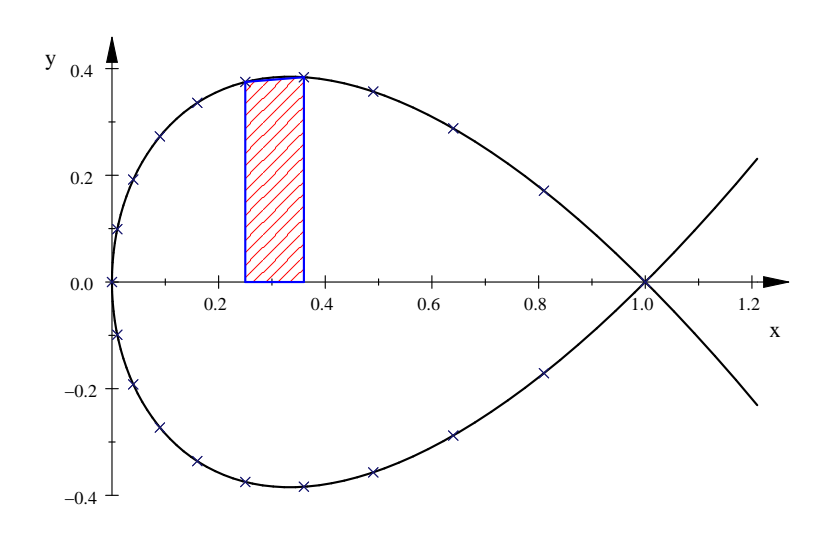

Abbildung 34: In der Zeit von  $t_k$  bis  $t_k + \Delta t$  überflogenes Flächenstück

Welchen Inhalt hat das Flächenstück? Für kleines  $\Delta t$  ist es näherungsweise ein Rechteck. Die Breite ist

 $\Delta x = x'(z) \cdot \Delta t$  für ein z zwischen  $t_k$  und  $t_{k+1}$ ,

und als Höhe können wir  $y(z)$  nehmen für das gleiche z.

Die Summe aller Rechtecksinhalte ist dann etwas von der Form

$$
\sum_{k=1}^n y(z_k) x'(z_k) \Delta t \quad ,
$$

und das ist eine Riemannsche Summe des Integrals

$$
\int_{a}^{b} y(t)x'(t) dt , \qquad (38)
$$

und der Wert des Integrals ist der Flächeninhalt des eingeschlossenen Flächenstücks, hier sogar mit dem richtigen Vorzeichen. Damit du das einsiehst, müssen wir uns noch ein paar Gedanken machen, welches Vorzeichen der Integrand hat, wenn das t von a bis b unterwegs ist, aber ich sage dir schon einmal, dass der Term in Gleichung (38) tatsächlich den Inhalt des eingeschlossenen Flächenstücks angibt, eventuell mit einem Minuszeichen.

#### Rechenaufgaben

- 1. Schreibe das Integral für den Inhalt des Bauches des  $\alpha$  hin und berechne den Wert des Integrals.
- 2. Probiere die Formel an der Parameterdarstellung des Einheitskreises und der Ellipse aus.
- 3. Berechne den Inhalt der Lissajou–Kurve in Abbildung 30 auf Seite 50.
- 4. Welchen Wert liefert die Formel für die Neilsche Parabel

$$
P(t) = \left(t^2 | -\frac{1}{2}t^3\right), \quad -1 \le t \le 1,
$$

mit der wir neulich zu tun hatten?

5. Den Graphen einer Funktion  $y = f(x)$ ,  $a \le x \le b$ , kannst du auch als Kurve ansehen; eine Parameterdarstellung ist

$$
P(t) = (t|f(t)), \quad a \le t \le b.
$$

Was bekommst du heraus, wenn du die Formel in Gleichung (38) anwendest?

6. Das Integral in Gleichung  $(38)$  ruft förmlich danach, partiell integriert zu werden. Mache das. Was sagst du zu dem Ergebnis?

### 7.4 Leibnizens Sektorformel

Durch  $P(t) = (x(t), y(t))$  für  $a \le t \le b$  sei eine Parameterdarstellung einer Kurve gegeben. Die Strecke, die den Nullpunkt des Systems mit  $P(t)$  verbindet, heißt Fahrstrahl. Es sei  $A(t)$  der Inhalt der Fläche, die der Fahrstrahl in der Zeit von a bis t überstreicht. Wir stellen uns die Aufgabe,  $A(t)$  zu berechnen. Dazu fragen wir nach dem Inhalt  $\Delta A$  der Fläche, die der Fahrstrahl in der Zeit von t bis  $t + \Delta t$ überstreicht. Du siehst das Flächenstück in der Abbildung 35.

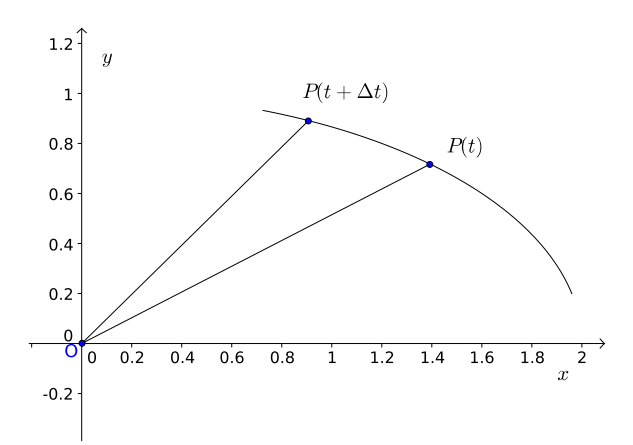

Abbildung 35: Kurve mit Fahrstrahlen zu den Punkten  $P(t)$  und  $P(t + \Delta t)$ 

Bei einer glatten Kurve, und nur mit solchen wollen wir uns abgeben, können wir das Flächenstück bei kleinem  $\Delta t$  getrost als Dreieck ansehen. Seinen Inhalt bestimmen wir, indem wir vom Inhalt des Vierecks mit den Eckpunkten  $O, Q(x(t)|0), P(t)$  und  $P(t + \Delta t)$  den Inhalt des Dreiecks  $OQP(t)$  subtrahieren.

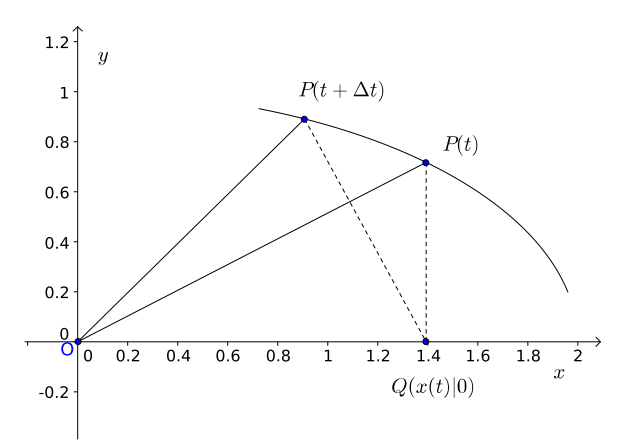

Abbildung 36: Skizze mit Olivers Hilfslinien

Oliver zerlegte das Viereck in zwei Dreiecke, deren Inhalt leicht zu berechnen war. Das Dreieck  $OQP(t + \Delta t)$  hat den Inhalt

$$
\frac{1}{2}x(y + \Delta y) ,
$$

das ist klar. Das Dreieck  $QP(t)P(t + \Delta t)$  hat den Inhalt

$$
-\frac{1}{2}y\Delta x ;
$$

die Strecke  $QP(t)$  mit der Länge y ist Grundseite, die Höhe dazu ist dann  $-\Delta x$ , weil der Punkt nach links läuft und deshalb $\Delta x < 0$ ist.

Nun ist nicht mehr viel zu tun. Es ist

$$
\Delta A = \frac{1}{2}x(y + \Delta y) - \frac{1}{2}y\Delta x - \frac{1}{2}xy
$$

$$
= \frac{1}{2}(xy + x\Delta y - y\Delta x - xy)
$$

$$
= \frac{1}{2}(x\Delta y - y\Delta x);
$$

wir dividieren durch $\Delta t$ und lassen $\Delta t$ dann gegen Null laufen:

$$
\frac{\Delta A}{\Delta t} = \frac{1}{2} \cdot \frac{x \Delta y - y \Delta x}{\Delta t} = \frac{1}{2} \left( x \frac{\Delta y}{\Delta t} - \frac{\Delta x}{\Delta t} y \right) \xrightarrow{\Delta t \to 0} \frac{1}{2} (xy' - x'y)
$$

Es folgt

$$
A' = \frac{1}{2} (xy' - x'y) ,
$$

und daraus ergibt sich durch Integration sofort die Leibnizsche Sektorformel

$$
A = \frac{1}{2} \int_{a}^{b} (xy' - x'y) dt
$$
 (39)

für den Inhalt der vom Fahrstrahl in der Zeit von  $a$  bis  $b$  überstrichenen Fläche. Beachte, dass dabei etwas Negatives herauskommen kann und dass der Inhalt mehrfach überstrichener Flächenstücke auch mehrfach gezählt wird.

**Beispiel.** Für  $a, b > 0$  ist durch  $P(t) = (a \cos(t) | b \sin(t))$  für  $0 \le t \le 2\pi$  eine Ellipse mit den Halbachsen a und b gegeben. Ihr Inhalt ist

$$
A = \frac{1}{2} \int_0^{2\pi} \left( ab \cos^2(t) - ab(-\sin(t)) \sin(t) \right) dt
$$
  
=  $\frac{1}{2} ab \int_0^{2\pi} \left( \cos^2(t) + \sin^2(t) \right) dt$   
=  $\frac{1}{2} ab \int_0^{2\pi} 1 dt$   
=  $\frac{1}{2} ab \cdot 2\pi$   
=  $\pi ab$ .

Für  $a = b = r$  wird die Ellipse zu einem Kreis mit dem Radius r, und wir erhalten wieder die gewöhnliche Formel  $\pi r^2$  für den Kreisinhalt.

# 8 Taylorreihen

#### 8.1 Problemstellung

Wie kann man eine komplizierte Funktion möglichst gut durch einfache Funktionen annähern? Diese Frage war Ausgangspunkt einer ganzen mathematischen Theorie, der Approximationstheorie. Weit weg vom Kursraum K8 im zweiten Stock des Söderblom-Gymnasiums? Weniger weit, als du denkst. Schau, wie bekommst du eigentlich Werte der e-Funktion? Was ist zum Beispiel  $e^{\sqrt{2}}$  oder gar  $e^{\pi}$ ? Du siehst das Problem nicht, weil du die Sache an deinen Taschenrechner delegierst, aber dadurch ist es noch nicht gelöst.

Stellen wir uns also konkret die Aufgabe, die  $e$ –Funktion möglichst gut durch einfache Funktionen anzunähern. Eine einfache Funktion ist dabei etwas von der Form

$$
p(x) = a_0 + a_1 x + a_2 x^2 + \dots + a_n x^n = \sum_{k=0}^{n} a_k x^k
$$
 (40)

mit festen Zahlen  $a_0, a_1, a_2, \ldots, a_n$ , also eine Polynomfunktion oder ganzrationale Funktion.

Diese Annäherung versuchen wir nur lokal, also in der Umgebung eines festen  $x-$ Wertes, konkret in der Nähe von  $x = 0$ . Diesen Wert nehme ich, weil die auftretenden Terme dann verhältnismäßig einfach sind, vor allem aber, weil der Wert  $x = 0$  der einzige x–Wert ist, dessen Funktionswert wir exakt kennen:

$$
e^0 = 1 \tag{41}
$$

Ansonsten wissen wir nur, dass die Ableitung von  $e^x$  wieder  $e^x$  ist, und das war es auch schon. Mit den Setzungen  $f(x) = e^x$  und dem Symbol  $f^{(k)}(x)$  für die  $k$ -te Ableitung von  $f(x)$  und  $f^{(0)}(x) = f(x)$  ist das alles schnell zusammengestellt:

$$
f^{(k)}(0) = 1 \quad \text{für } k = 0, 1, 2, \dots \,, \tag{42}
$$

oder, ausfuhrlicher: ¨

$$
f(0) = 1 \n f'(0) = 1 \n f''(0) = 1 \n \vdots
$$

# 8.2 Vorüberlegung

Du hast schon etwas Erfahrung darin, komplizierte Funktionen näherungsweise durch einfache darzustellen: du weißt ja, dass eine Tangente an den Graphen einer Funktion diesen in der Nähe des Berührpunktes gut annähert. Die Tangente im Punkt  $(0|f(0))$  hat den Funktionsterm

$$
f(0) + f'(0)x ,
$$

und der ist genau von der Form des Terms in Gleichung (40) mit  $a_0 = f(0)$  und  $a_1 = f'(0)$ . Die erste Gleichung sorgt dafür, dass  $f$  und  $p$  an der Stelle  $x = 0$  den gleichen Wert haben – sonst wäre man sowieso in der falschen Gegend – und die zweite Gleichung sorgt dafür, dass f und p an der Stelle  $x = 0$  die gleiche lokale Änderungsrate haben, sie folglich dort das gleiche Änderungsverhalten haben. Aber die Kurve dreht sich von der Tangente weg, und das liegt daran, dass sich die Ableitung von f ändert, wenn man von  $x = 0$  weggeht, die Steigung der Tangente im Punkt  $(0|0)$  aber fest ist. Wie stark sich der Wert der Ableitung ändert, wird vom Wert der zweiten Ableitung gemessen. Deshalb sieht es wie eine gute Idee aus, von  $p(x)$  zu fordern, dass es an der Stelle 0 mit  $f(x)$  nicht nur im Funktionswert und im Wert der ersten Ableitung übereinstimmen soll, sondern auch im Wert der zweiten Ableitung und – warum nicht? – in der Werten höherer Ableitungen an der Stelle 0, je mehr desto besser. Jede zusätzliche Forderung erzwingt ein um 1 größeres  $n$ , denn man braucht ja einen Stellparameter mehr.

# 8.3 Taylorpolynome von  $f(x)$  an der Stelle  $x = 0$

Nach diesen Voruberlegungen setzen wir fest: ¨

#### 5 Definition

Ein Polynom  $p(x) = a_0 + a_1x + a_2x^2 + \cdots + a_nx^n$  heißt **Taylorpolynom** der Funktion f an der Stelle  $x = 0$ , wenn gilt:

$$
f^{(k)}(0) = p^{(k)}(0) \quad \text{für } k = 0, 1, 2 \dots, n \ .
$$

Etwas definieren kann jeder, eine Definition muss auch einen brauchbaren Begriff prägen. Rechnen wir erstmal  $p^{(k)}(0)$  aus. Das geht glücklicherweise erstaunlich einfach. Schaue dir den Term von  $p(x)$  einmal an. Wenn du den k-mal ableitest, sind alle Summanden  $a_j x^j$  für  $j < k$  weg. Um die  $a_j x^j$  mit  $j > k$  brauchen wir uns jetzt nicht zu kümmern: die enthalten noch  $x$  als Faktor, deshalb fallen sie weg, wenn wir  $x = 0$  einsetzen. Bleibt nur noch das  $a_k x^k$  selbst. Wir haben uns überlegt, dass

$$
(a_k x^k)^{(k)} = 1 \cdot 2 \cdot 3 \cdot \dots \cdot k \cdot a_k
$$

ist. Mit der Abkürzung

$$
k! := 1 \cdot 2 \cdot 3 \cdot \dots \cdot k, \quad 0! := 1! := 1
$$

können wir kurz schreiben

$$
\left(a_k x^k\right)^{(k)} = k! \cdot a_k \quad , \tag{43}
$$

und daraus erhalten für den entsprechenden Koeffizienten des Taylorpolynoms

$$
a_k = \frac{f^{(k)}(0)}{k!} \quad \text{für } k = 0, 1, 2, \dots, n. \tag{44}
$$

Schon fertig!

6 Satz

Das n–te Taylorpolynom der Funktion  $f(x)$  an der Stelle  $x = 0$  ist

$$
p_n(x) = f(0) + f'(0)x + \frac{f''(0)}{2!}x^2 + \frac{f^{(3)}(0)}{3!}x^3 + \dots + \frac{f^{(n)}(0)}{n!}x^n,
$$

kurz

$$
p_n(x) = \sum_{k=0}^n \frac{f^{(k)}(0)}{k!} x^k .
$$

# 8.4 Taylorpolynome der  $e$ -Funktion

Bei der e-Funktion liegen die Dinge besonders einfach, für  $f(x) = e^x$  ist ja  $f^{(k)}(0) =$ 1 für  $k = 0, 1, 2, \ldots$ . Unser Satz liefert für die Taylorploynome der e–Funktion sofort

$$
p_n(x) = 1 + x + \frac{1}{2}x^2 + \frac{1}{3!}x^3 + \dots + \frac{1}{n!}x^n = \sum_{k=0}^n \frac{x^k}{k!} \quad . \tag{45}
$$

Wie gut die passen, mag eine Sammlung von Bildern zeigen. Der Graph der e– Funktion ist jeweils schwarz eingezeichnet. Wie du siehst, passen die Graphen der Taylorpolynome für  $x \geq 0$  ganz gut, für  $x < 0$  jedoch nicht so gut. Für  $x \to -\infty$ strebt  $e^x$  gegen Null, das macht keine Polynomfunktion mit. Dennoch, wenn der Graph der Polynomfunktion meinetwegen nach links bis  $x = -10$  gut passen soll, kriegt man das hin, man muss nur das n ziemlich aufblasen. Wir stellen diese Frage etwas zurück und berechnen zunächst die Taylorpolynome von sin und cos. Dann nehmen wir allen Mut und alle Kraft zusammen und untersuchen, wie weit  $p_n(x)$ von  $f(x)$  abweicht.

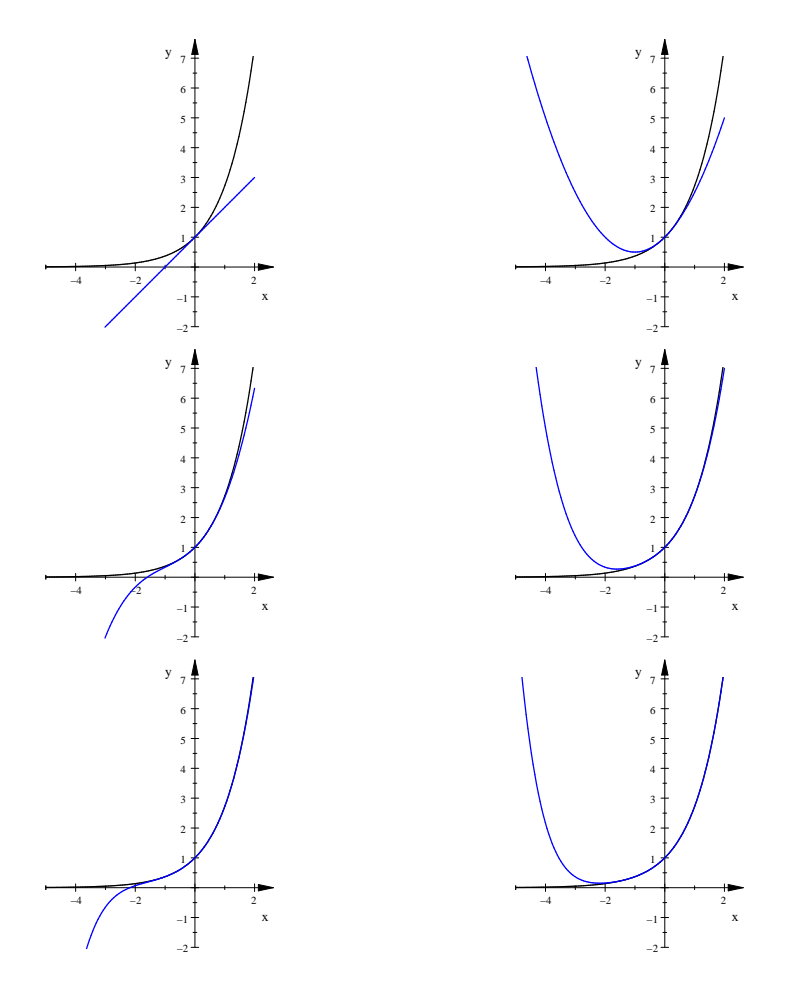

Abbildung 37: Graphen der Taylorpolynome der e–Funktion für  $n = 1, 2, 3, 4, 5, 6$ 

### 8.5 Wie gut ist ein Taylorpolynom?

Das Taylorpolynom der Funktion  $f(x) = e^x$  für  $n = 3$  ist

$$
p(x) = 1 + x + \frac{1}{2}x^2 + \frac{1}{3!}x^3 ,
$$

und es scheint die Funktion in der Nähe von Null recht ordentlich anzunähern – siehe Abbildung 37 auf Seite 59. Die Güte der Näherung wollen wir nun genauer untersuchen.

Ersetzen wir  $f(x)$  durch  $p(x)$ , machen wir den Fehler

$$
r(x) := f(x) - p(x) . \t\t(46)
$$

Die Bezeichnung  $r(x)$  soll dich an den Abschneidefehler bei der Tangente erinnern, der dir schon früher begegnet ist. – Tragen wir zunächst zusammen, was wir über  $r(x)$  wissen:

1. Da Funktion und Taylorpolynom an der Stelle  $x = 0$  im Funktionswert und in den Funktionswerten der ersten drei Ableitungen übereinstimmen, ist

$$
r(0) = r'(0) = r''(0) = r^{(3)}(0) = 0.
$$

2. Da  $p^{(k)}(x) = 0$  ist für alle natürlichen Zahlen  $k > 3$ , gilt

 $k$ 

$$
r^{(k)}(x) = f^{(k)}(x) \quad \text{für } k = 4, 5, 6, \dots
$$

Wir wollen nun abschätzen, um wieviel sich  $p(x)$  und  $f(x)$  höchstens unterscheiden können. Dabei beschränken wir uns auf ein Intervall  $[0, b]$ . Die Frage heißt dann: Wie groß kann  $r(x)$  für  $x \in [0, b]$  höchstens sein? Es sei nun M eine obere und m eine untere Schranke für  $r^{(4)}(x)$  für  $x \in [0, b]$ , das heißt, es seien M und m Zahlen, für die

 $\mathcal{L}(\mathcal{L})$ 

$$
m \le r^{(4)}(x) \le M \tag{47}
$$

ist für alle  $x \in [0, b]$ . Da  $r^{(4)}(x) = f^{(4)}(x) = e^x$  ist, können wir solche Zahlen m und  $M$  durchaus bestimmen. Die  $e$ –Funktion ist streng monoton wachsend, also sind die bestmöglichen Werte  $m = 1$  und  $M = e^b$ .

Nun greifen wir das Problem an. Es gilt für jedes  $z \in [0, b]$ 

$$
mz \leq r^{(3)}(z) \leq Mz \tag{48}
$$

Warum stimmt das? Erstens ist

$$
\int_0^z r^{(4)}(x) dx = r^{(3)}(x) \Big|_0^z = r^{(3)}(z) - 0 = r^{(3)}(z) ,
$$

zweitens ist wegen Gleichung (47)

$$
m z = \int_0^z m dx \le \int_0^z r^{(4)}(x) dx \le \int_0^z M dx = Mz .
$$

Siehst du das ein? Aus  $g(x) \leq h(x)$  für alle  $x \in [a, b]$  folgt ja sofort

$$
\int_a^b g(x) dx \leq \int_a^b h(x) dx ,
$$

eine ewige Wahrheit, die du dir mit Hilfe lokaler Anderungsraten oder Riemannscher ¨ Summen klarmachen kannst.

Wenn wir nun mit Gleichung (48) wieder das machen, was wir gerade mit Gleichung (47) angestellt haben, erhalten wir

$$
\frac{1}{2}m z^2 \ \leq \ r^{(2)}(z) \ \leq \ \frac{1}{2}M z^2 \quad \text{für alle} \ z \in [0,b] \quad,
$$

und mit zwei weiteren Arbeitsgängen schließlich

$$
\frac{1}{4!}m z^4 \le r(z) \le \frac{1}{4!}M z^4 \quad \text{für alle } z \in [0, b] \quad , \tag{49}
$$

also

$$
\frac{1}{4!}z^4 \le e^z - p(z) \le \frac{1}{4!}e^bz^4 \quad \text{für alle } z \in [0, b] \tag{50}
$$

Mit der Technik, die ich hier exemplarisch für  $f(x) = e^x$  und  $n = 3$  gezeigt habe, kann man den folgenden Satz beweisen.

#### 7 Satz

Die Funktion f sei im Intervall  $[0, b]$  genügend oft differenzierbar, und es gebe Zahlen m und M so, dass  $m \le f^{(n+1)}(x) \le M$  ist für alle  $x \in [0, b]$ . Für den Unterschied  $f(x) - p(x)$  zwischen  $f(x)$  und dem Wert  $p(x)$  des n–ten Taylorpolynoms gilt dann

$$
\frac{m}{(n+1)!}x^{n+1} \le f(x) - p(x) \le \frac{M}{(n+1)!}x^{n+1} \quad \text{für alle } x \in [a, b].
$$

Wir kehren zurück zu  $f(x) = e^x$  und setzen  $b = 1$ . Für das *n*-te Taylorpolynom

$$
p_n(x) = \sum_{k=0}^n \frac{x^k}{k!}
$$

der e–Funktion gilt dann wegen  $M = e$ 

$$
0 \le e^x - p_n(x) \le \frac{e}{(n+1)!} x^{n+1} \xrightarrow{n \to \infty} 0 \quad \text{für alle } x \in [0,1],
$$

also

$$
p_n(x) = \sum_{k=0}^n \frac{x^k}{k!} \xrightarrow{n \to \infty} e^x \text{ für alle } x \in [0,1].
$$

Man schreibt dies so hin:

$$
e^{x} = \sum_{k=0}^{\infty} \frac{x^{k}}{k!} \text{ für alle } x \in [0, 1],
$$
 (51)

und nennt die unendliche Reihe $\sum_{k=0}^{\infty} \frac{x^k}{k!}$  $\frac{x^2}{k!}$  die **Taylorreihe** der e–Funktion. Sie gilt sogar für jedes  $x \in \mathbb{R}$ . Für große  $x$  muss man allerdings ein großes n nehmen, um einen brauchbaren Näherungswert für $e^x$ zu bekommen.

#### Aufgaben

- 1. Wie groß ist der Fehler maximal, den man macht, wenn man statt  $e^x$  das Taylorpolynom von  $e^x$  für  $n=3$  nimmt, für x im Intervall  $[0,1]$  und für x im Intervall  $[0, \frac{1}{2}]$ ?
- 2. Gib ein Taylorpolynom des Sinus an, dessen Fehler im Intervall  $[0, \frac{1}{4}\pi]$  maximal  $10^{-10}$  ist.

# 8.6 Beispiel: Taylorpolynome von  $f(x) = \ln(x + 1)$

Will man Taylorpolynome einer Logarithmusfunktion erstellen, darf man dies nicht bei x = 0 versuchen, bei Null ist die ja gar nicht definiert. Deshalb nehmen wir  $f(x) = \ln(x + 1)$ . Wir haben ausgerechnet, dass

$$
f^{(k)}(x) = (-1)^{k+1} \frac{(k-1)!}{(x+1)^k} \quad \text{ist für } k = 1, 2, 3, \dots \tag{52}
$$

Die Koeffizienten des Taylorpolynoms sind dann

$$
a_k = \frac{f^{(k)}(0)}{k!} = \frac{(-1)^{k+1}(k-1)!}{k!} = \frac{(-1)^{k+1}}{k} \quad \text{für } k = 1, 2, 3, \dots,
$$

das n–te Taylorpolynom sieht folglich so aus:

$$
p_n(x) = x - \frac{x^2}{2} + \frac{x^3}{3} - \frac{x^4}{4} + \dots = \sum_{k=1}^n (-1)^{k+1} \frac{x^k}{k} \quad . \tag{53}
$$

Wir wollen etwas über die Güte der Näherung aussagen, also müssen wir uns anschauen, wie groß

$$
f^{(n+1)}(x) = (-1)^{k+2} \frac{n!}{(x+1)^{n+1}}
$$

betragsmäßig werden kann. Dann müssen wir uns nach einer Zahl  $M$  umschauen, für die

$$
\left|f^{(n+1)}(x)\right| \ = \ \left|\frac{n!}{(x+1)^{n+1}}\right| \ \leq \ M
$$

ist.<sup>22</sup> Ein Bruch ist um so größer, je kleiner der (positive) Nenner ist. Beschränken wir uns auf  $x \geq 0$ , ist  $(x + 1)^{n+1} \geq 1$ . Folglich ist

$$
-n! \le f^{(n+1)}(x) \le n! \quad \text{für alle } x \ge 0 ,
$$

wir können  $M = n!$  nehmen. Das ist natürlich sehr misslich, weil das M immer größer wird, wenn wir n größer machen. Aber es hilft nichts,  $f^{(n+1)}(0)$  ist schon n!, den Wert werden wir nicht los.

Mit den Zahlen  $M = n!$  und  $m = -n!$  liefert uns unser Satz Schranken für den Fehler. Es gilt zunächst

$$
\frac{-n!}{(n+1)!}x^{n+1} \le f(x) - p_n(x) \le \frac{n!}{(n+1)!}x^{n+1} \text{ für } x \ge 0 ,
$$

also

$$
-\frac{x^{n+1}}{n+1} \le f(x) - p_n(x) \le \frac{x^{n+1}}{n+1} \quad \text{für } x \ge 0 .
$$

Wenn wir uns auf das Intervall $[0, \frac{1}{2}]$ beschränken, bekommen wir immerhin die Fehlerschranke

$$
\frac{1}{2^{n+1}(n+1)}
$$

für  $n = 10$  ist das

$$
\frac{1}{11 \cdot 2^{11}} \le 0.000044 \; .
$$

<sup>&</sup>lt;sup>22</sup>Für die Zahl *m* kannst du −M nehmen, die spielt dann keine Rolle mehr.